**الجمهورية الجزائرية الديمقراطية الشعبية La République Algérienne Démocratique et Populaire وزارة التعليم العالي والبحث العلمي Ministère de l'Enseignement Supérieur et de la Recherche Scientifique جامعة البليدة 1 - سعد دحلب Université SAAD DAHLEB – Blida 1 كلية التكنولوجيا Faculté de Technologie قسم األوتوماتيك واإللكتروتكنيك Département d'Automatique et Électrotechnique**

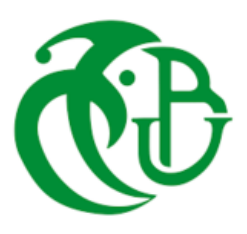

# **Mémoire de Master**

Filière Automatique

Spécialité Automatique et Système

Présenté par:

# **Youcef MORCELI**

&

**Mohamed Amine LASKRI**

# **REALISATION ET COMMANDE D'UN PENDULE INVERSÉ**

Proposé par : **Pr. Boualem KAZED**

2021-2022

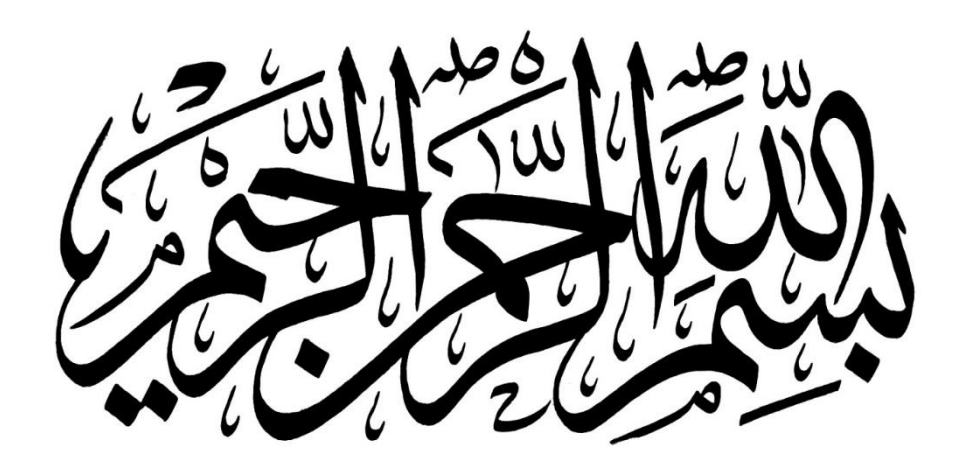

### **REMERCIEMENTS**

Nous tenons à remercier avant tout Allah de nous avoir gardés en bonne santé et de nous avoir donné le courage et la volonté afin de mener à bien ce projet de fin d'étude.

Tout d'abord, ce travail ne serait pas aussi riche sans l'aide de **Mr Boualem KAZED**, Nous le remercions pour la qualité de son encadrement exceptionnel, pour sa patience, sa disponibilité et ses efforts durant notre préparation de ce projet.

Nous remercions les membres de jury qui ont fait l'honneur de participer au jugement de ce travail.

Nous remercions également nos familles pour les sacrifices qu'elles ont faits pour que nous terminions nos études.

Et enfin nos remerciements à tous les professeurs de notre département, à nos collègues, à nos amis et à toutes les personnes qui ont contribué de près ou de loin à la réalisation de ce travail.

# Mes dédicaces à :

Mes chères parents, source de vie, d'amour et d'affection,

Mes chers frères Omar et Hamza et ma sœur adoré Nour El Houda,

Ma grande famille,

Tous mes amis,

Mon binôme Mamine,

Mes amis de la promo 2022.

MORCELI YOUCEF

# Je dédie ce modeste travail à :

Mes très chers parents qui ont fait de moi ce qui je suis aujourd'hui et

qui ont veillé de guider mes pas durant toute ma vie par leurs aides,

leurs grandes émotions, leurs sacrifices, et leur soutien et

encouragement pendant la réalisation du projet de fin d'étude.

Mon binôme Youcef,

Mes sœurs,

Mes amis,

Mes amis de la promotion 2022.

LASKRI MOHAMED AMINE

تركز هذه الدراسة على تحليل ،نمذجة وبناء نواس مقلوب متحرك. يهدف التحكم في النظام إلى إبقاء الروبوت ثابتًا وعموديًا مع ابقاء طرفه حرا فوق محور الدوران، مع مقاومة االضطرابات المحتملة. بهدف العثور على جهاز التحكم األكثر كفاءة وفعالية ، تم استخدام أساليب ومنهجيات مختلفة. LQR وPID هي تقنيات التحكم المستعملة في هذه الدراسة. تم تقييم كل وحدة تحكم في بيئة محاكاة Simulink / Matlab مما يوفر نتائج متناسقة تسمح للمقارنة وكفاءة كل تقنية.

**كلمات المفاتيح:** نواس متحرك مقلوب، جهاز التحكم، Matlab، LQR، PID.

#### **Résumé:**

Cette thèse porte sur l'analyse, la modélisation et la construction d'un pendule inversé mobile. Le contrôle du système a pour but de maintenir le robot stable sur la position verticale avec son extrémité libre au-dessus de l'axe de rotation, tout en résistant à d'éventuelles perturbations.

Dans le but de trouver le contrôleur le plus optimal et le plus efficace, différentes approches et méthodologies ont été étudiées. Les commandes LQR et PID sont les méthodes de contrôle utilisés dans cette thèse. Chaque contrôleur a été évalué dans un environnement de simulation Matlab/Simulink, fournissant des résultats cohérents qui permettent de comparer et d'évaluer l'efficacité de chaque technique.

**Mots clés:** pendule inversé mobile, contrôleur, Matlab, LQR, PID.

#### **Abstract:**

This thesis focuses on the analysis, modeling and construction of an inverted pendulum. The system's control is meant to keep the robot steady on the vertical position with its tip free above the axis of rotation, while resisting possible disturbances.

With the goal of finding the most optimal and efficient controller, various approaches and methodologies were used. LQR and PID are the used control methods. Each controller was evaluated in a Matlab/Simulink simulation environment, providing consistent results that allow for comparison and efficiency of each technique.

**Key words:** mobile inverted pendulum, controller, Matlab, LQR, PID.

# <span id="page-6-0"></span>**LISTES DES ACRONYMES ET ABREVIATIONS**

**PID**: Proportionnel, intégral, dérivé.

**MCC**: Moteur à Courant Continue.

**LQR**: Linear Quadratic Regulator.

**SIMO**: Single Input Multiple Output.

**EMF**: Force Electromotrice.

**FT**: Fonction de Transfert.

**MATLAB**: Matrix Laboratory

**IDE**: Integrated Development Environment

**USB**: Universal Serial Bus.

**PWM**: Pulse Wide Modulation.

**MLI**: Modulation de Largeur d'Impulsion.

# **LISTE DES FIGURES**

<span id="page-7-0"></span>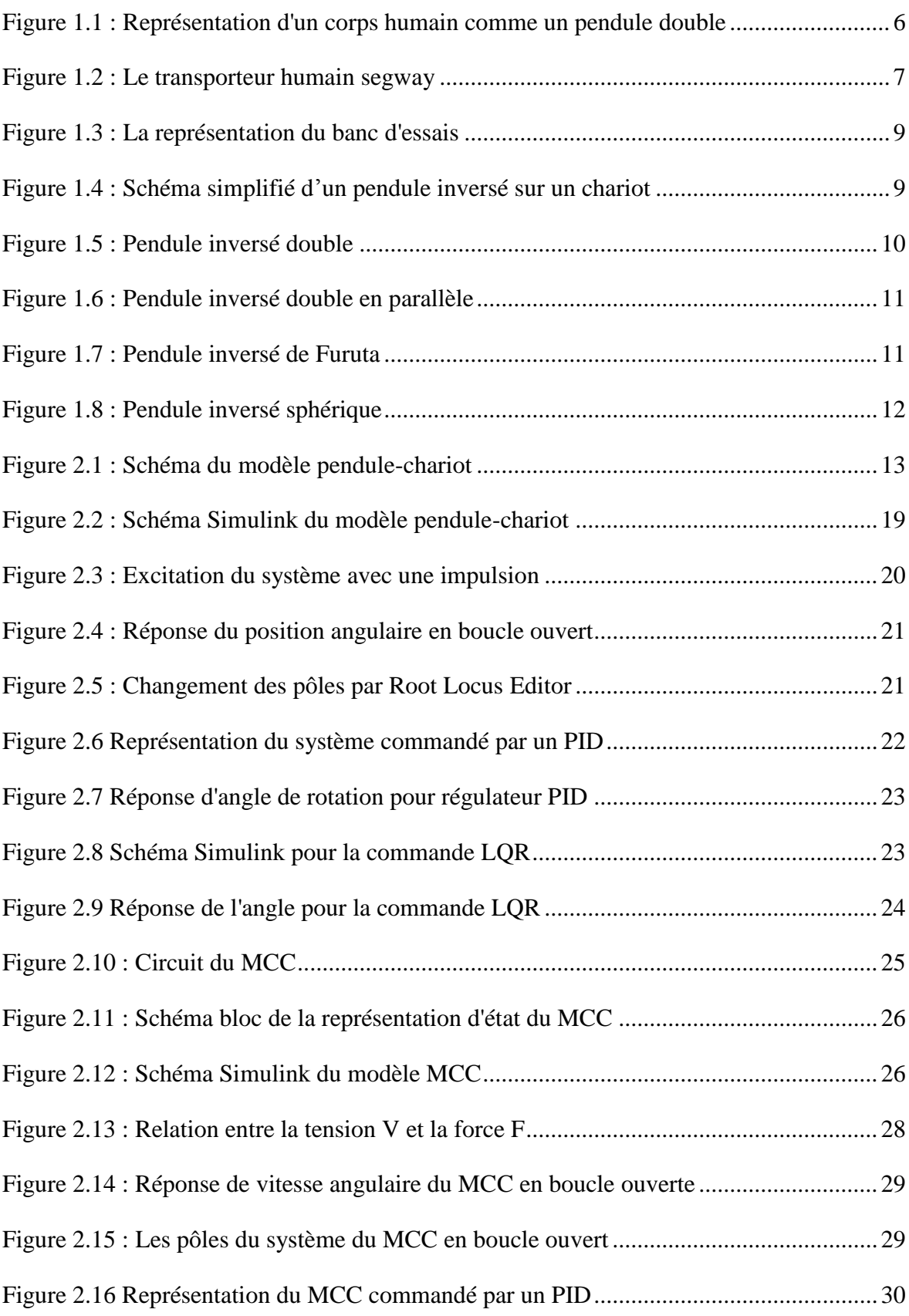

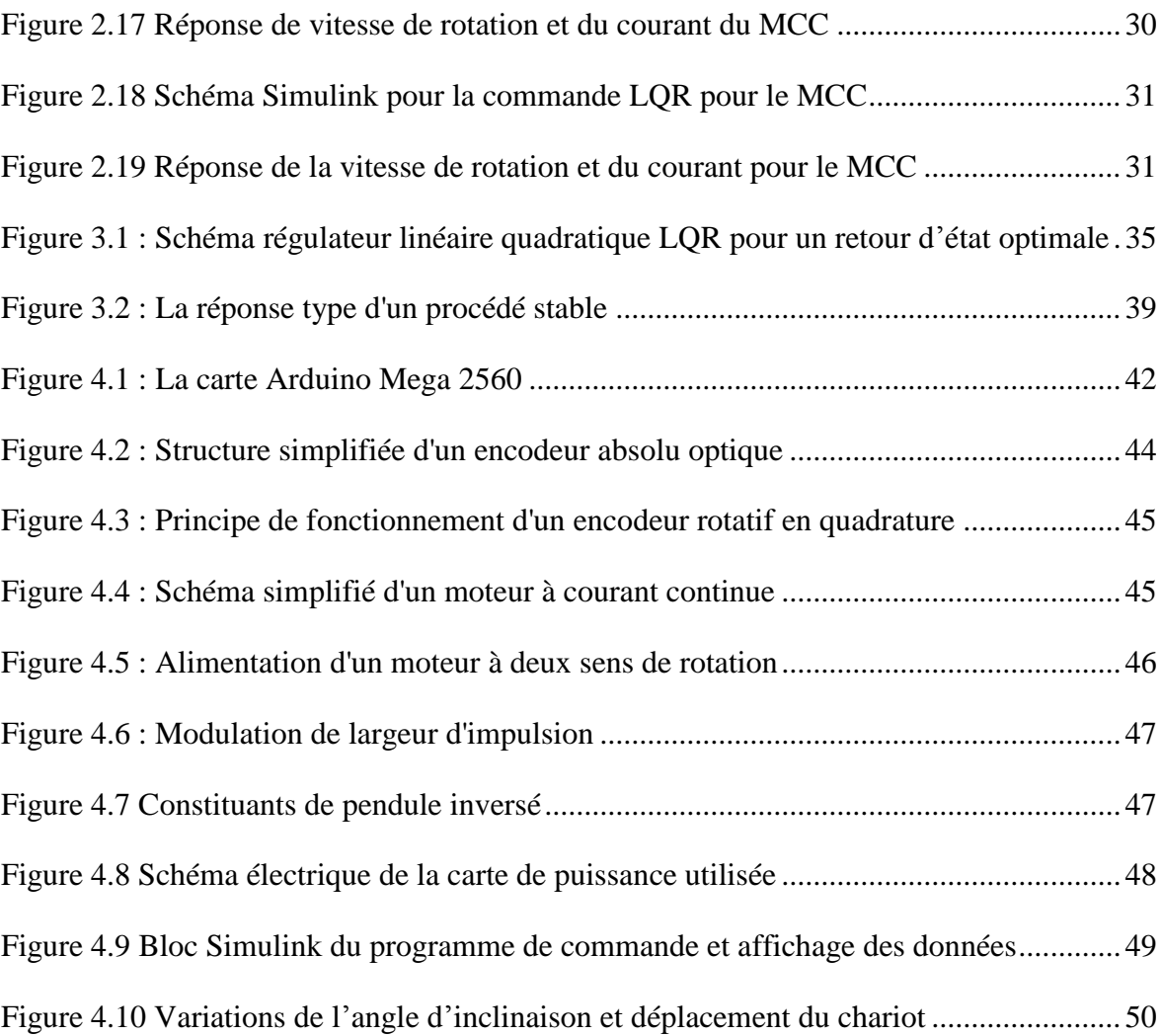

# **LISTE DES TABLEAUX**

<span id="page-9-0"></span>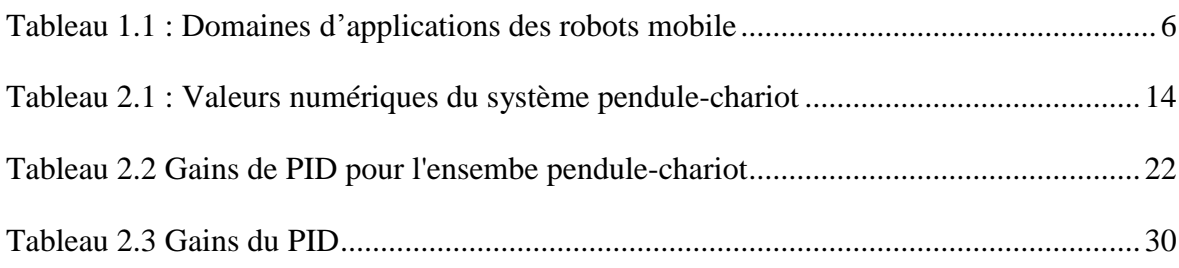

# <span id="page-10-0"></span>**TABLE DES MATIERES**

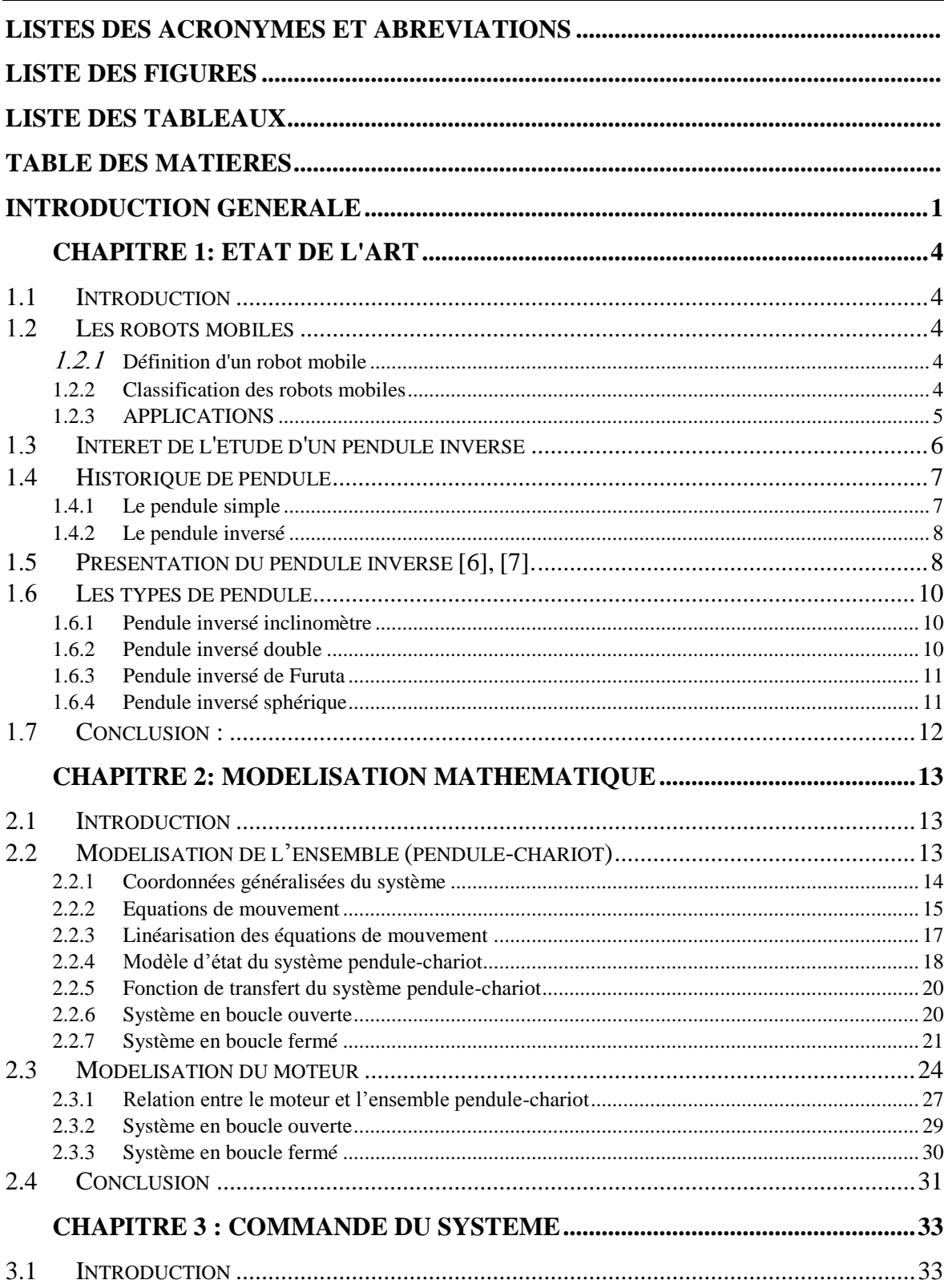

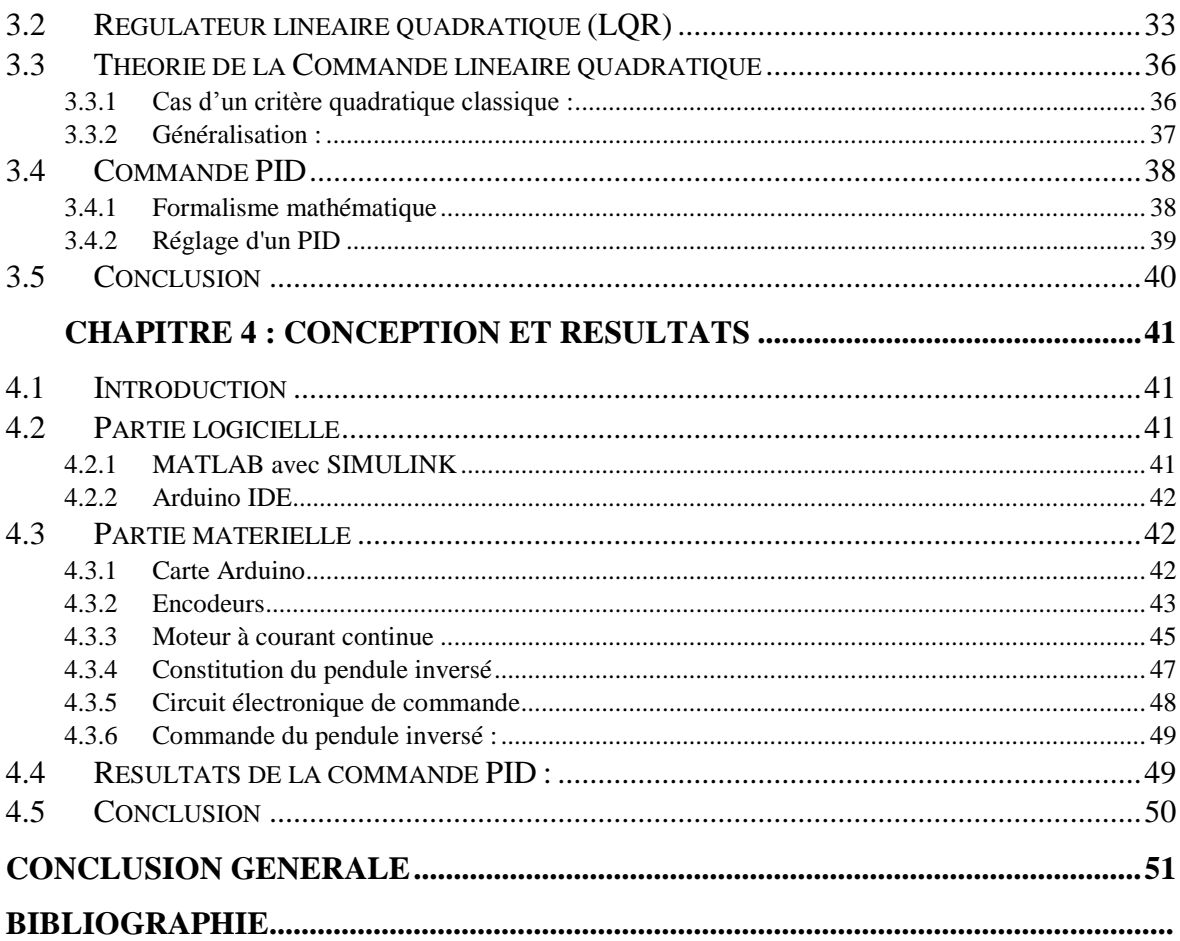

# **INTRODUCTION GENERALE**

# **INTRODUCTION GENERALE**

<span id="page-13-0"></span>La robotique et les systèmes autonomes progressent aujourd'hui à un rythme très rapide et sont présents dans notre vie quotidienne, tant dans l'industrie que dans la société.

Un sujet populaire parmi les recherches dans le domaine de la robotique est le pendule inversé en raison de son système non linéaire, naturellement instable, multi-variable et fortement couplé. Il s'agit d'une excellente plateforme aux ingénieurs pour la recherche et le développement des applications comme les scooters auto-équilibrés, les segways, etc.

Le système de pendule inversé sur un chariot comporte un sous-système de pendule et un sous-système de chariot qui sont couplés l'un à l'autre par des moyens mécaniques. Dans cette thèse, le système de pendule est considéré comme un corps rigide ayant un poids attaché à une extrémité tandis que l'autre extrémité est fixée à un pivot de sorte que le pendule puisse osciller librement autour de l'axe de rotation du pivot. Le système du pendule reste toujours vertical au repos en raison de l'effet de la force gravitationnelle. Ce point de repos du pendule est appelé le point d'équilibre stable du système (c'est-à-dire que le système convergera toujours vers ce point à un moment donné). Le site pendule aura également le même effet du champ gravitationnel lorsqu'il est déplacé de 180◦ de son point de repos, ce point est appelé le point d'équilibre instable du système car même une très petite perturbation dans la position inversée rendra le système instable. L'objectif principal de cette thèse est de remonter et de stabiliser le pendule autour de son point d'équilibre instable qui est similaire à l'équilibre d'une longue tige avec notre main où notre main joue un rôle important en gardant la tige stable à tout moment.

De même, un sous-système de chariot est conçu et couplé au sous-système de pendule afin qu'il puisse équilibrer le pendule lorsqu'il est en position inversée. Le soussystème chariot est construit à l'aide d'un moteur à courant continu de forte puissance qui est utilisé pour actionner le système. Pour équilibrer le pendule, le chariot doit accélérer dans une direction, ce qui fournit un couple pour faire osciller le pendule. Par conséquent, un contrôleur conçu pour ce type de système doit avoir une réponse inverse en raison de l'effet des zéros du demi-plan droit présents dans le système (c'est-à-dire que pour que le chariot aille à droite, il doit d'abord aller à gauche et déséquilibrer le pendule).

Ce système peut être modélisé soit par la méthode de Newton-Euler, soit par la méthode d'Euler-Lagrange. Dans cette thèse, l'approche Euler-Lagrange est utilisée pour dériver les équations du mouvement. Cette méthode appelée méthode indirecte, car elle ne concerne pas les forces du système et par conséquent les forces contraintes ne peuvent pas être traitées. Au lieu de cela, elle utilise des considérations énergétiques.

La force est la seule entrée donnée au système, mais la force ne peut être utilisée que dans un environnement de simulation car elle ne peut être mesurée avec précision dans un système réel. Par conséquent, les équations du mouvement devraient remplacer l'entrée de la force par la dynamique du moteur à courant continu utilisé afin d'obtenir un meilleur modèle approximatif du système.

Plusieurs articles de recherche montrent différentes méthodes pour construire ce système et la motivation de cette thèse est la conception, la modélisation et la construction d'un robot qui équilibre un pendule en rotation avec l'aide de capteurs numériques comme les encodeurs qui sont utilisés pour estimer l'angle du pendule et la position du chariot. L'utilisation de ces capteurs pour équilibrer un pendule inversé tout en maintenant la position du chariot rend ce problème plus intéressant et difficile à contrôler.

Ce système donne un très bon aperçu du développement de différents mécanismes de contrôle par retour d'état, il existe plusieurs techniques tels que la commande prédictive, le contrôleur PID (Proportionnel, intégral, dérivé) et le contrôleur LQR (Régulateur linéairequadratique).

Par conséquent, le but de ce travail est d'analyser et de tester les performances du système à l'aide de différentes méthodes de contrôle afin de stabiliser le pendule inversé, pour cela on subdivise notre mémoire en quatre chapitre :

**Chapitre 1 :** Ce chapitre présente une introduction sur les robots mobiles, leur utilisation massive dans différents domaines, et surtout les robots qui sont basés sur le principe du pendule inversé avec des exemples concrets de la vie quotidienne. Et enfin, on parle de plusieurs types de pendule inversé avec une description riche.

**Chapitre 2 :** Dans ce chapitre, on présente une description physique du robot de pendule inversé sur un chariot actionné par un moteur à courant continue, et son principe de fonctionnement. Ensuite, on effectue une modélisation mathématique à partir de formalisme Euler-Lagrange afin de trouver les équations différentielles de mouvement. Enfin, on transforme ces équations en fonction de transfert, espace d'état et en schéma bloc.

**Chapitre 3 :** On va aborder dans ce chapitre, les différents contrôleurs qu'on va appliquer sur notre système deux contrôleurs principales sont utilisés pour stabiliser le pendule inversé : LQR et PID.

**Chapitre 4 :** Ce chapitre contient les logiciels utilisés dans notre étude, les composants électroniques et leurs utilités, la conception et la structure mécanique du robot**,**  ainsi que des observations et des commentaires sur les résultats obtenus des tests.

# **CHAPITRE 1 : ETAT DE L'ART**

# **1. CHAPITRE 1: ETAT DE L'ART**

# <span id="page-17-1"></span><span id="page-17-0"></span>**1.1 Introduction**

 Le pendule inversé est la référence la plus populaire dans la théorie du contrôle non linéaire depuis au moins cinquante ans. L'objectif fondamental de ce travail est d'améliorer la richesse du pendule inversé et de fournir une image complète des développements historiques et actuels de la théorie du contrôle basée sur sa structure simple et ses modèles non linéaires riches [1].

### <span id="page-17-2"></span>**1.2 Les robots mobiles**

#### <span id="page-17-3"></span>**1.2.1 Définition d'un robot mobile**

 Un robot mobile est un véhicule doté de moyens de locomotion qui lui permettent de se déplacer. Suivant son degré d'autonomie il peut être doté de moyens de perception et de raisonnement.

#### <span id="page-17-4"></span>**1.2.2 Classification des robots mobiles**

 La classification des robots mobiles se fait suivant plusieurs critères (degré d'autonomie, système de locomotion, énergie utilisée ...). La classification la plus intéressante, et la plus utilisée est selon leur degré d'autonomie. Un robot mobile autonome est un système automoteur doté de capacités décisionnelles et de moyens d'acquisition et de traitement de l'information qui lui permettent d'accomplir sous contrôle humain réduit, un certain nombre de tâches, dans un environnement non complètement connu. On peut citer quelques types:

- Véhicule télécommandé par un opérateur qui lui impose chaque tâche élémentaire à réaliser.
- Véhicule télécommandé au sens de la tâche à réaliser. Le véhicule contrôle automatiquement ses actions.
- Véhicule semi- autonome réalisant sans l'aide de l'opérateur des tâches prédéfinies.
- Véhicule autonome qui réalise des tâches semi- définies

Les principaux problèmes particuliers liés à la conception de tels robots sont:

- **1.** La conception mécanique liée à la mobilité.
- **2.** La détermination de la position et de l'orientation.
- **3.** La détermination du chemin optimal.

## <span id="page-18-0"></span>**1.2.3 APPLICATIONS**

 Le domaine d'application des robots mobiles est vaste, nous présentons quelques applications dans le tableau suivant :

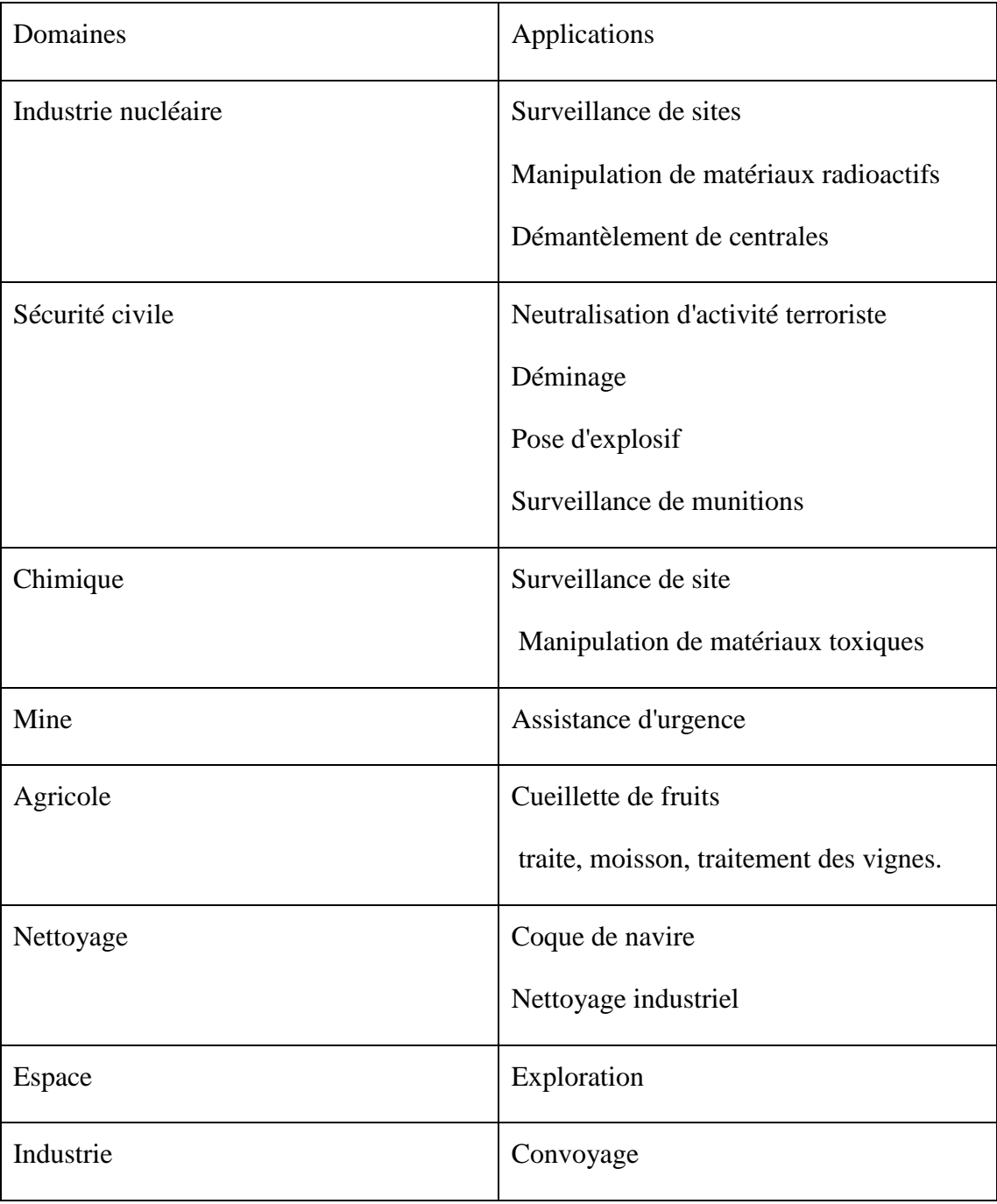

|             | Surveillance                |
|-------------|-----------------------------|
| Sous-marine | Pose de câbles              |
|             | Cherche de modules          |
|             | Cherche de navires immergés |
|             | Inspection des fonds marins |
|             |                             |

**Tableau 1.1 : Domaines d'applications des robots mobile**

# <span id="page-19-2"></span><span id="page-19-1"></span>**1.3 Intérêt de l'étude d'un pendule inversé**

L'homme est en fait un pendule inversé double dont les deux axes de rotations sont les chevilles et les hanches comme la représente la [Figure 1.1.](#page-19-0) Afin de tenir debout, les articulations travaillent sans cesse, et l'étude de ce modèle est importante pour la construction de prothèses.

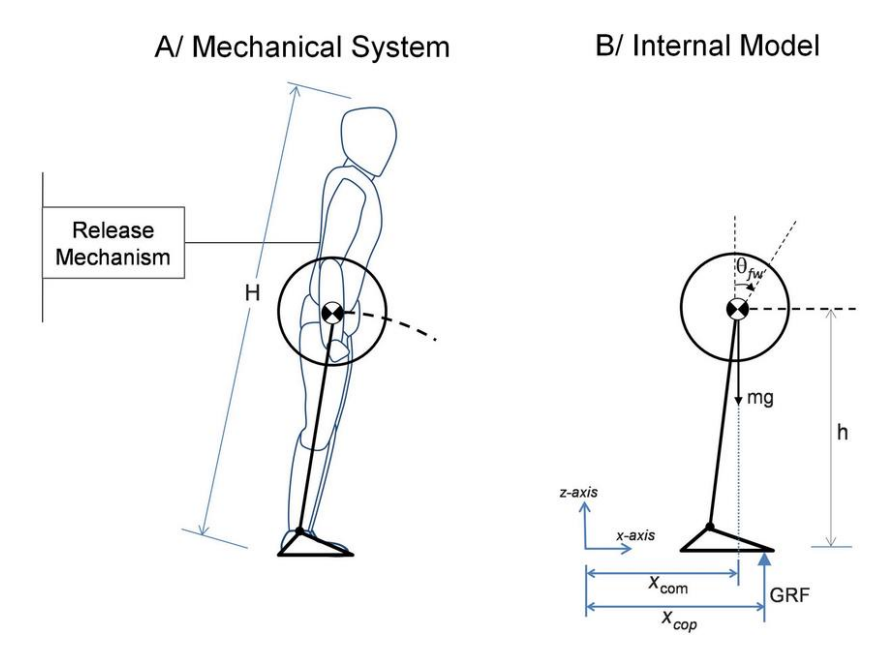

**Figure 1.1 : Représentation d'un corps humain comme un pendule double**

<span id="page-19-0"></span>La robotique utilise le principe du pendule inversé, en particulier dans de nouveaux moyens de transports à 2 roues comme le segway qui permet d'avancer en se penchant en avant, voir la [Figure 1.2.](#page-20-0)

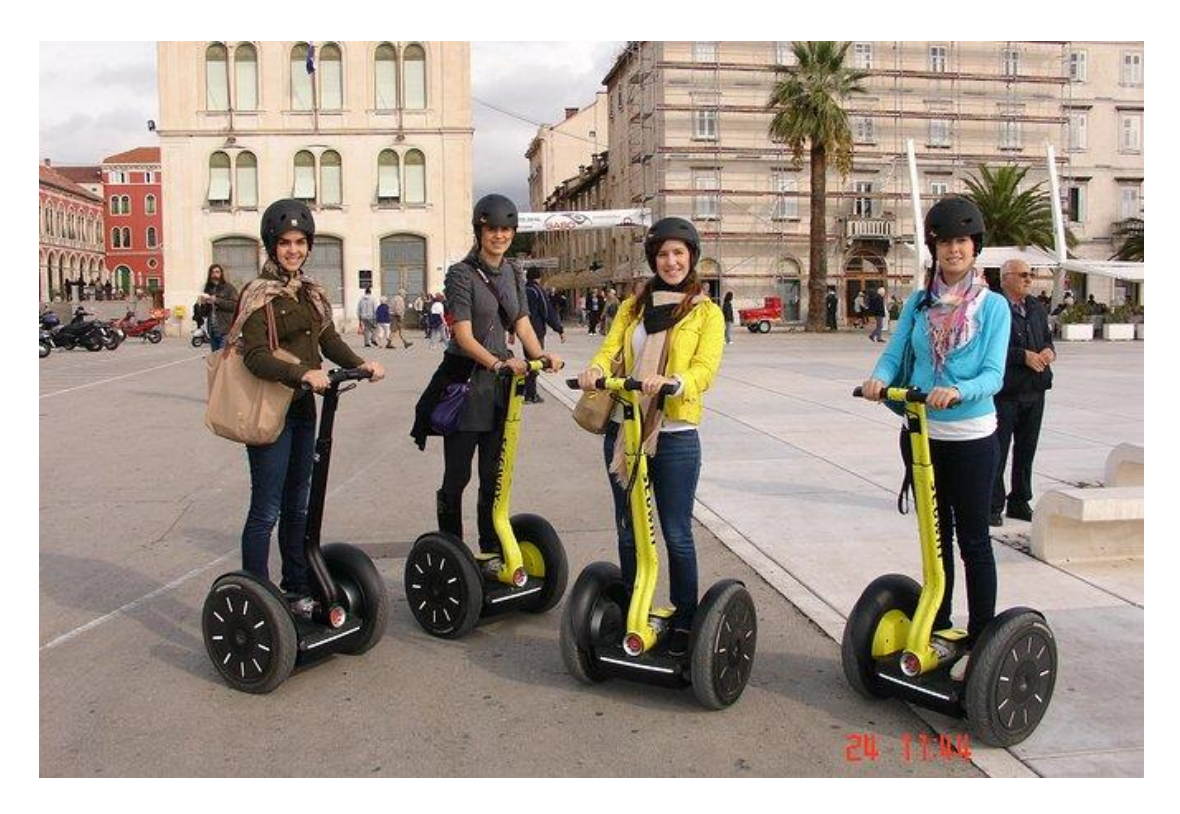

**Figure 1.2 : Le transporteur humain segway**

# <span id="page-20-1"></span><span id="page-20-0"></span>**1.4 Historique de pendule**

#### <span id="page-20-2"></span>**1.4.1 Le pendule simple**

 Tirant son nom du latin pondère, signifiant accrocher. Le pendule est l'un des exemples les plus importants de la dynamique et du contrôle qui a été largement étudié depuis l'époque de Galileo. En effet, l'étude empirique de Galilée du mouvement du pendule a soulevé plusieurs questions de mécanique auxquelles on ne répond que par la formulation de Newton des lois de mouvement et plus tard le travail des autres. Les expériences minutieuses de Galilée ont montré qu'un pendule revient à sa hauteur libérée et finit par se reposer [2]. Il a découvert que la période d'oscillation d'un pendule est indépendante du son poids, mais elle dépend uniquement de sa longueur, et que la période est presque indépendante d'amplitude (pour les petites amplitudes).

Toutes ces propriétés sont désormais facilement dérivées de la loi de Newton et les équations du mouvement, le pendule simple est souvent introduit pour illustrer des concepts comme le mouvement périodique et la conservation de l'énergie, tandis que des concepts plus avancés comme les mouvements chaotiques sont illustrés par le pendule forcé et / ou le double pendule il s'est appliquer aux horloges [3].

#### <span id="page-21-0"></span>**1.4.2 Le pendule inversé**

 Il a fallu attendre le début du XXe siècle pour avoir les premières découvertes autour de son système dynamique. Les premiers résultats ont été initiés par Stephenson, qui a démontré en 1908 que le pendule inversé pourrait être stabilisé, qui s'était établi en 1909. En 1932, Lowenstern a développé l'équations générales de mouvement pour les pendules inversés. Ce n'est que dans les années 1960 que la dynamique des pendules inversés était bien comprise. Les auteurs présentent plusieurs traitements de la littérature entre 1960 et 1970 et déclarent que Roberge a démontré une première solution au système à pendule inversé unique du M.I.T. Ils affirment également que Donald, Higdon et Cannon ont décrit, en 1963, des systèmes avec de multiples pendules à l'Université de Stanford et que Schaefer et Cannon ont discuté, en 1966, systèmes à pendule inversé articulé et flexible. A la fin des années 1960 que le pendule inversé devient le système le plus populaire pour l'enseignement et la recherche. Des solutions de grand intérêt sont alors proposées pour résoudre divers problèmes de contrôle. Au premier stade, le problème de stabilisation autour de la position verticale et le problème de basculement vers le haut sont résolus indépendamment. Au dernier stade, une solution complète est alors proposée Certaines solutions sont alors suivi pour résoudre le problème de suivi et de contrôle basé sur l'observateur avec le principe de séparation [4]. Il est important de noter que la structure simple du modèle à pendule inversé permettre la réalisation de validations expérimentales et devenu l'une des principales motivations de l'utiliser comme référence en éducation et en recherche. De plus, comme le montre la figure ci-dessous, de nombreux systèmes d'ingénierie sont basés sur le principe de stabilisation du pendule inversé. Pour le décollage de roquettes et le vol de missiles, par exemple, la première réalisation est réalisée par Norris au California Institute of Technology, en 1956, dans son Thèse d'ingénieur. Debout et marche des bipèdes en utilisant le principe de stabilisation du pendule inversé qui a été initié par les pionniers Hemami, Vukobratovic, Raibert et Kajita dans leurs travaux [5].

# <span id="page-21-1"></span>**1.5 Présentation du pendule inverse [6], [7].**

Le but de la commande à pendule inversé est de maintenir l'équilibre vertical d'une tige en aluminium avec une masse cylindrique fixée à l'extrémité. La tige est fixée par une articulation pivot sur un chariot qui coulisse le long de rails horizontaux. Le mouvement de rotation du moteur est con1verti en mouvement de translation du chariot par l'intermédiaire de la poulie et de la courroie crantée. Le déplacement du chariot dans un sens ou dans l'autre assure l'équilibre vertical du bras oscillant grâce à la force de réaction. La [Figure 1.3](#page-22-0) montre les principaux éléments mécaniques du dispositif. Au départ, le pendule est en position basse, et le but est de le tirer jusqu'en position haute, notamment pour le maintenir en place.

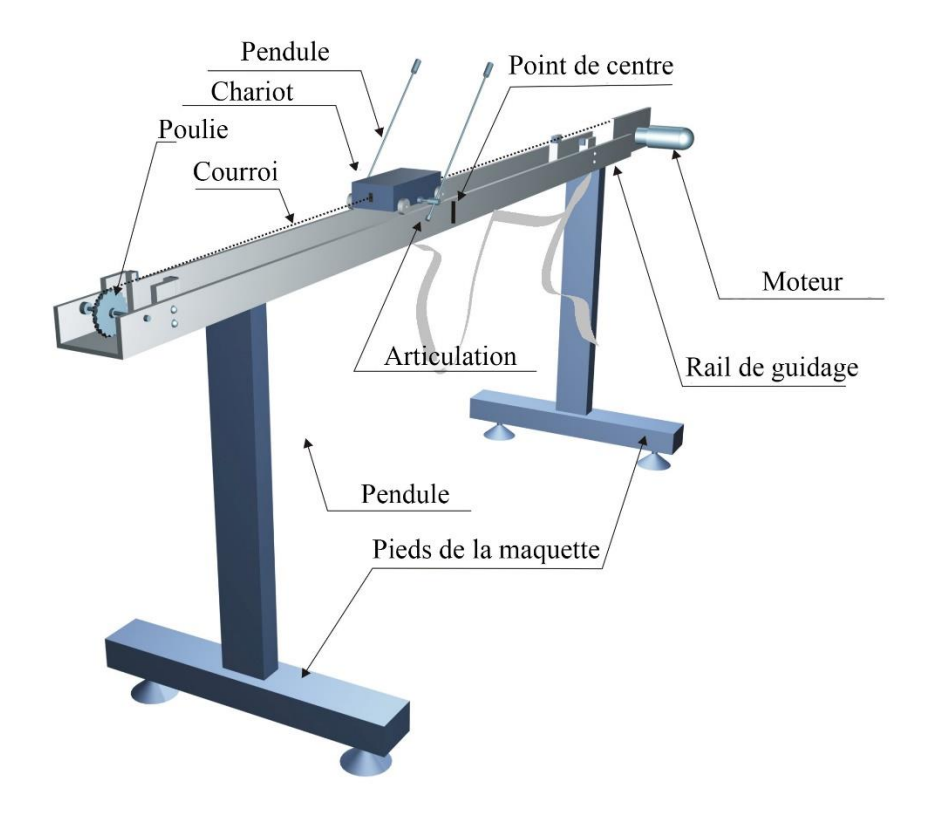

**Figure 1.3 : La représentation du banc d'essais**

<span id="page-22-0"></span>Le principe de fonctionnement est simple en théorie lorsque le pendule est incliné vers la droite, le chariot doit le rattraper en se déplaçant vers la droite, et inversement. La difficulté est de régler la force et la forme de la réaction du chariot en fonction de l'angle entre le pendule et la verticale pour contrôler le mouvement du chariot, Un jeu de capteurs est installé sur le banc d'essai, un schéma simplifié du modèle est ci-dessous :

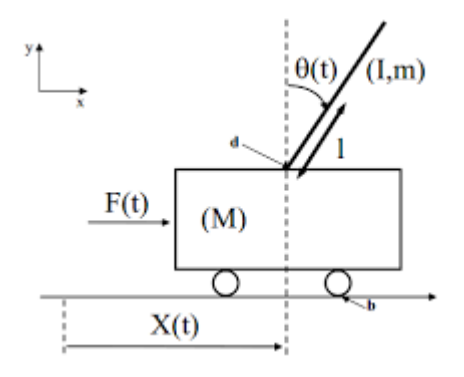

<span id="page-22-1"></span>**Figure 1.4 : Schéma simplifié d'un pendule inversé sur un chariot**

# <span id="page-23-1"></span>**1.6 Les types de pendule**

#### <span id="page-23-2"></span>**1.6.1 Pendule inversé inclinomètre**

Un pendule inversé est un inclinomètre pour les structures de grande hauteur composé d'un fil fixé au fond de la fondation et relié à un flotteur dans un puisard d'huile au sommet de la structure, qui dispose d'un dispositif pour mesurer le mouvement du point neutre qui flotte en position éloignée de sa position d'origine [8].

#### <span id="page-23-3"></span>**1.6.2 Pendule inversé double**

Le double pendule inversé est connu comme l'un des systèmes non linéaires typiques [8]. En raison de sa structure simple et instable. Il a été largement utilisé dans la recherche et les expériences. Pour ce type, on peut distinguer deux architectures différentes :

• En Cascade

Il fonctionne sur le même principe qu'un pendule simple, à la seule différence qu'il possède deux tiges en rotation libre [\(Figure 1.5\)](#page-23-0)

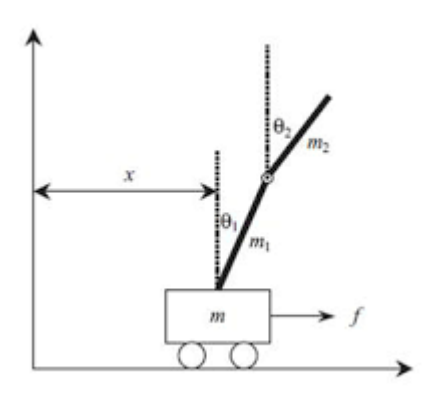

**Figure 1.5 : Pendule inversé double**

<span id="page-23-0"></span>En parallèle :

 Dans ce cas, le chariot supporte deux tiges indépendantes : une tige L de longueur lL et une autre B de longueur lB, les deux en rotation libre [\(Figure 1.6\)](#page-24-0)

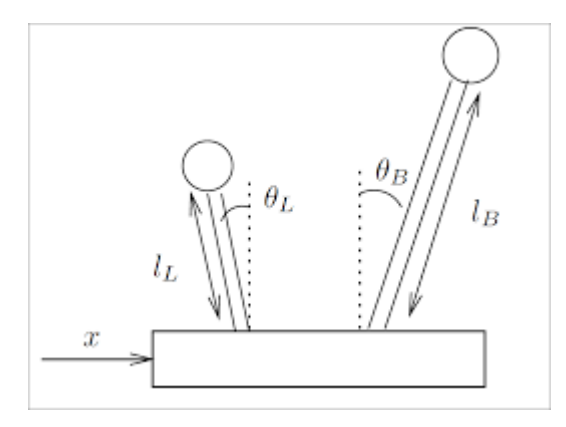

**Figure 1.6 : Pendule inversé double en parallèle**

#### <span id="page-24-2"></span><span id="page-24-0"></span>**1.6.3 Pendule inversé de Furuta**

 Un pendule rotatif inversé, ou pendule furutien, se compose d'un disque entraîné qui tourne dans le plan horizontal et d'un pendule attaché au disque, qui peut tourner librement dans le plan vertical. Il a été inventé par Katsuhisa Furuta et ses collègues du Tokyo Institute of Technology en 1992. Ceci est un exemple de système non linéaire complexe [9]. (voir la [Figure 1.7\)](#page-24-1)

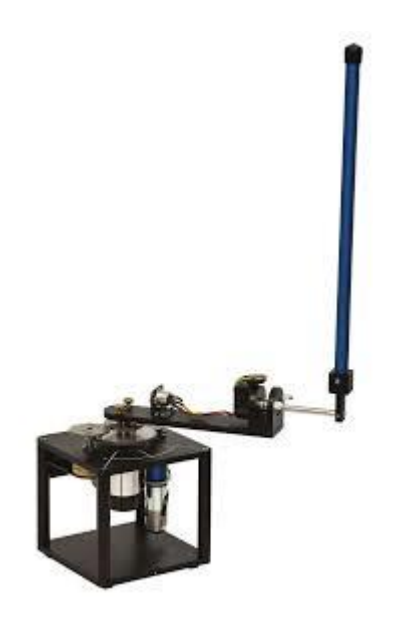

**Figure 1.7 : Pendule inversé de Furuta**

#### <span id="page-24-3"></span><span id="page-24-1"></span>**1.6.4 Pendule inversé sphérique**

 Un pendule inversé sphérique est une tige reliée à un cardan attaché à une base qui se déplace horizontalement. La base mobile peut se déplacer librement dans le plan contrôlé par la force [9]. [\(Figure 1.8\)](#page-25-0)

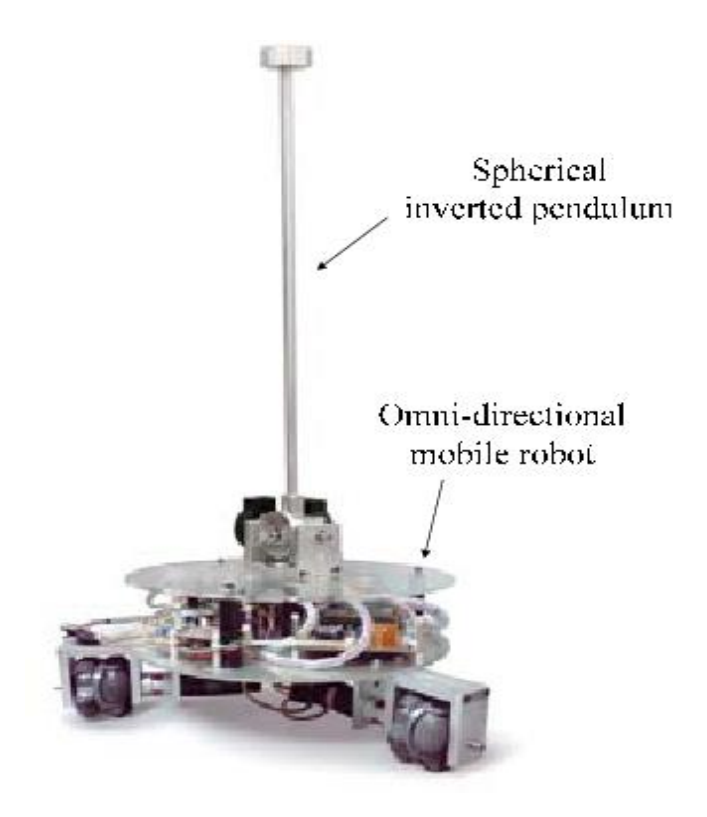

**Figure 1.8 : Pendule inversé sphérique**

# <span id="page-25-1"></span><span id="page-25-0"></span>**1.7 Conclusion :**

Le pendule inversé est un système non linaire et sous-actionné. Il est souvent utilisé pour tester l'efficacité des nouvelles commandes. C'est pour cette raison que nous l'avons choisi comme application, afin de mettre en évidence l'efficacité de notre stratégie de commande.

# **CHAPITRE 2 : MODELISATION MATHEMATIQUE**

# <span id="page-27-1"></span>**2. CHAPITRE 2: MODELISATION MATHEMATIQUE**

### <span id="page-27-2"></span>**2.1 Introduction**

Les mathématiques sont souvent appelées "le langage de l'univers". Grâce aux mathématiques, on peut décrire et faire des prédictions sur le comportement des choses qui nous entourent. Les résultats sont souvent meilleurs que prévu. [10]

La modélisation mathématique inclure plusieurs domaines comme la médecine pour suivre la propagation d'une maladie infectieuse, la nature pour détecter le changement du climat ou la reproduction des animaux, l'économie, le commerce, le sport, etc. [10]

Donc, afin de contrôler un système physique, on doit trouver les équations mathématiques qui le décrivent. Dans notre cas du pendule inversé, on prend en considération les équations de mouvements du pendule et du chariot ainsi que la force fournie par le moteur à courant continue (MCC) et sa tension d'entrée, en fonction des différentes paramètres (la masse du pendule, la force de gravité…)

## <span id="page-27-3"></span>**2.2 Modélisation de l'ensemble (pendule-chariot)**

On considère un pendule de longueur *l*, avec une masse *m* attachée à l'extrémité du pendule tandis que l'autre extrémité est fixée à un pivot rotatif attaché à un chariot de masse *M*, qui se déplace sur un seul axe lorsqu'une force *F* lui appliquée. *x* est le déplacement du chariot. L'angle du pendule est *θ.* (Voir la [Figure 2.1\)](#page-27-0)

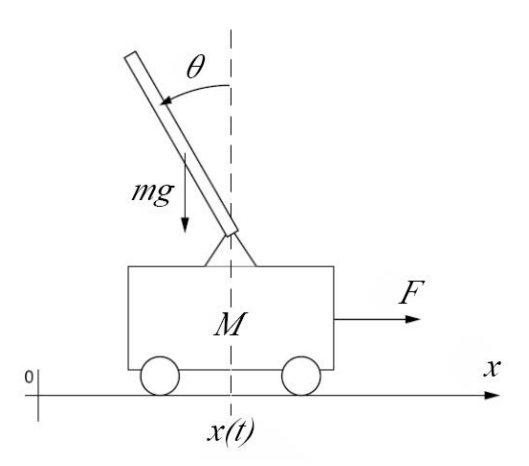

<span id="page-27-0"></span>**Figure 2.1 : Schéma du modèle pendule-chariot**

#### <span id="page-28-1"></span>**2.2.1 Coordonnées généralisées du système**

L'ensemble du chariot pendule a deux degrés de liberté qui sont représentées par deux coordonnées généralisées, x pour le déplacement horizontal du chariot, pour la rotation du pendule. La direction positive de x est le sens à droite en mètre et celui de l'angle est le sens des aiguilles d'une montre en radian.

Soit :

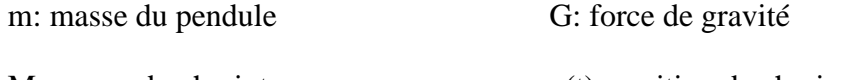

M: masse du chariot  $x(t)$ : position de chariot

l: longueur de pendule  $θ(t)$ : l'angle du pendule

F(t): force exercée sur le chariot

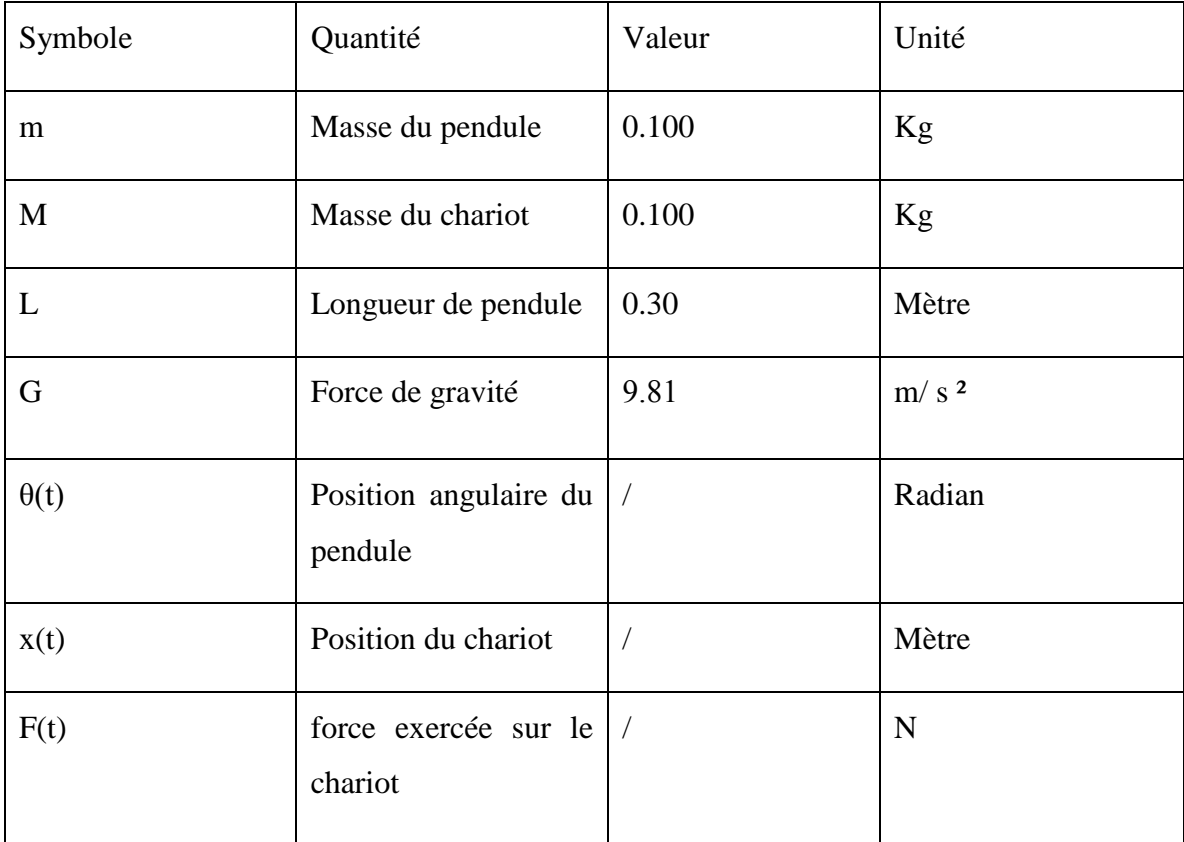

<span id="page-28-0"></span>**Tableau 2.1 : Valeurs numériques du système pendule-chariot**

# <span id="page-29-0"></span>**2.2.2 Equations de mouvement**

La projection de la position du centre de gravité du pendule sur les repères x et y :

$$
Xm = x - l\sin\theta \tag{2.1}
$$

<span id="page-29-2"></span><span id="page-29-1"></span>
$$
Ym = l\cos\theta\tag{2.2}
$$

**Energie potentielle :**

$$
Ep = mgYm \tag{2.3}
$$

Après simplification :

<span id="page-29-5"></span>
$$
Ep = mglcos\theta \tag{2.4}
$$

#### **Energie cinétique :**

En dérivant les équations [\(2.1\)](#page-29-1) et [\(2.2\):](#page-29-2)

$$
\dot{Xm} = \dot{x} - l\dot{\theta}\cos\theta\tag{2.5}
$$

$$
\dot{Ym} = -l\dot{\theta}\sin\theta\tag{2.6}
$$

$$
Vp = \dot{Xm} + \dot{Ym} \tag{2.7}
$$

*Vp :* la vitesse du centre de gravité du pendule

L'énergie cinétique du chariot :

<span id="page-29-3"></span>
$$
Ec_M = \frac{1}{2}M\dot{x}^2\tag{2.8}
$$

Et l'énergie cinétique du pendule :

<span id="page-29-4"></span>
$$
Ec_m = \frac{1}{2}m Vp^2 \tag{2.9}
$$

D'après les équations [\(2.8\)](#page-29-3) et [\(2.9\):](#page-29-4)

$$
Ec = Ec_M + Ec_m \tag{2.10}
$$

$$
Ec = \frac{1}{2}M\dot{x}^2 + \frac{1}{2}m(\dot{Xm}^2 + \dot{Ym}^2)
$$
  
\n
$$
Ec = \frac{1}{2}M\dot{x}^2 + \frac{1}{2}m(\dot{x}^2 - 2l\dot{x}\dot{\theta}cos\theta + l^2\dot{\theta}^2cos^2\theta + l^2\dot{\theta}^2sin^2\theta)
$$
  
\n
$$
Ec = \frac{1}{2}M\dot{x}^2 + \frac{1}{2}m(\dot{x}^2 - 2l\dot{x}\dot{\theta}cos\theta * + l^2\dot{\theta}^2)
$$

L'énergie cinétique de l'ensemble chariot-pendule est :

$$
Ec = \frac{1}{2}(m+M)\dot{x}^{2} + \frac{1}{2}m l^{2} \theta^{2} - ml \dot{x} \dot{\theta} cos\theta
$$
 (2.11)

Le Lagrangien est défini par la différence entre l'énergie cinétique *Ec* et l'énergie potentielle *Ep* :

<span id="page-30-1"></span><span id="page-30-0"></span>
$$
L = Ec - Ep \tag{2.12}
$$

En remplaçant les équations [\(2.4\)e](#page-29-5)t [\(2.11\)d](#page-30-0)ans l'équation [\(2.12\):](#page-30-1)

$$
L = \frac{1}{2}(m+M)\dot{x}^2 + \frac{1}{2}m l^2\theta^2 - ml \dot{x}\dot{\theta}cos\theta - mgl\cos\theta
$$
 (2.13)

#### **L'équation de Lagrange :**

$$
\frac{d}{dt}\left(\frac{\partial L}{\partial \dot{q}_i}\right) - \left(\frac{\partial L}{\partial q_i}\right) = F_i
$$
\n(2.14)

Avec :

*L* : Le lagrangien

 $\partial \dot{q}_i$ : La iéme composante du vecteur de coordonnées généralisées.

 $\partial q_i$ : La iéme composante de la vitesse généralisée.

*Fi* : La force généralisée associée à

**L'équation de Lagrange pour le degré de liberté q(t)=x(t) :**

$$
\frac{d}{dt}\left(\frac{\partial L}{\partial \dot{x}}\right) - \left(\frac{\partial L}{\partial x}\right) = F \tag{2.15}
$$

$$
\frac{d}{dt}(M\dot{x} + m\dot{x} - ml\cos(\theta)\dot{\theta}) = F
$$

$$
(M+m)\ddot{x} - ml\ddot{\theta}\cos(\theta) + ml\dot{\theta}^2\sin(\theta) = F
$$
(2.16)

L'équation de Lagrange pour le degré de liberté  $q(t)=\theta(t)$ :

$$
\frac{d}{dt} \left(\frac{\partial L}{\partial \dot{\theta}}\right) - \left(\frac{\partial L}{\partial \theta}\right) = 0 \qquad (2.17)
$$
\n
$$
\frac{d}{dt} \left(-ml \dot{x} \cos(\theta) + ml^2 \dot{\theta}\right) - \left(mlx \sin(\theta) \dot{\theta} + mgl \sin(\theta)\right)
$$
\n
$$
ml^2 \ddot{\theta} - ml \ddot{x} \cos(\theta) + ml \dot{x} \sin(\theta) \dot{\theta} - ml \dot{x} \sin(\theta) \dot{\theta} - mgl \sin(\theta) = 0
$$
\n
$$
ml^2 \ddot{\theta} - ml \ddot{x} \cos(\theta) - mgl \sin(\theta) = 0
$$
\n
$$
ml \ddot{\theta} - m \ddot{x} \cos(\theta) - mg \sin(\theta) = 0 \qquad (2.18)
$$

Finalement, le modèle du système pendule-chariot est représenté par le système d'équations suivant :

<span id="page-31-1"></span>
$$
\begin{cases}\n(M+m)\ddot{x} - ml\ddot{\theta}\cos(\theta) + ml\dot{\theta}^2\sin(\theta) = F & (2.19) \\
ml^2\ddot{\theta} - ml\ddot{x}\cos(\theta) - mgl\sin(\theta) = 0 & (2.20)\n\end{cases}
$$

Les équations [\(2.19\) \(2.20\)](#page-31-1) décrivent le modèle non linéaire d'un pendule inversé sur un chariot. Ici, les deux équations sont dépendantes l'une de l'autre et sont donc réalisées comme un système à entrée unique et sortie multiple (SIMO). Le système de chariot a deux états  $x$  et  $\dot{x}$ , c'est-à-dire la position du chariot en mètres  $(m)$  et la vitesse du chariot en mètres/seconde ( $m/sec$ ) respectivement. Le pendule a également deux états  $\theta$  et  $\dot{\theta}$  c'est-àdire l'angle du pendule en radians (*rad*) et la vitesse angulaire du pendule en radians / seconde (rad/sec). Les deux états du système de chariot sont 0 à l'équilibre. Le pendule a deux points d'équilibre  $\theta = 0$  qui est l'équilibre stable et  $\theta = \pi$  qui est l'équilibre instable.

#### <span id="page-31-0"></span>**2.2.3 Linéarisation des équations de mouvement**

Le système pendule-chariot et non-linéaire, pour avoir contrôler ce système on doit le linéariser autour de son point d'équilibre, le point d'équilibre qu'on va considérer et l'état haut du pendule  $x_e = \begin{cases} \theta = 0 \\ \dot{\theta} = 0 \end{cases}$  $\dot{\theta} = 0$ 

Près de l'angle  $\theta = 0$ , on a :

<span id="page-32-2"></span><span id="page-32-1"></span>
$$
\begin{cases}\n\cos(\theta) = 1 \\
\sin(\theta) = \theta\n\end{cases}
$$

La linéarisation des équations [\(2.19\) \(2.20\)](#page-31-1) près à  $x_e$  nous donne :

$$
\begin{cases} (M+m)\ddot{x} - ml\ddot{\theta} = F \end{cases}
$$
 (2.21)

$$
(m l \ddot{\theta} - m \ddot{x} - m g \theta = 0 \qquad (2.22)
$$

# <span id="page-32-0"></span>**2.2.4 Modèle d'état du système pendule-chariot**

Les variable d'état du système sont la position du chariot  $x$ , la vitesse du chariot  $\dot{x}$ , la position angulaire du pendule  $\theta$  et la vitesse angulaire du pendule  $\dot{\theta}$ .

$$
\begin{cases}\n x_1 = x & \text{(position du chariot)} \\
 x_2 = \dot{x} & \text{(vitesse du chariot)} \\
 x_3 = \theta \text{ (position angulared up the endule)} \\
 x_4 = \dot{\theta} & \text{(vitesse angulared up the endule)}\n\end{cases}\n\tag{2.23}
$$

On dérive :

$$
\begin{cases}\n\dot{x}_1 = x_2 \\
\dot{x}_2 = \ddot{x} \\
\dot{x}_3 = x_4 \\
\dot{x}_4 = \ddot{\theta}\n\end{cases}
$$
\n(2.24)

On tire  $\ddot{x}$  de [\(2.21\)e](#page-32-1)t on le remplace dans [\(2.22\):](#page-32-2)

$$
\ddot{\theta} = \frac{F}{Ml} + \frac{(M+m)g}{Ml} \theta \tag{2.25}
$$

On tire  $\ddot{\theta}$  de [\(2.22\)e](#page-32-2)t on le remplace dans [\(2.21\):](#page-32-1)

$$
\ddot{x} = \frac{mg}{M}\theta + \frac{1}{M}F\tag{2.26}
$$

Finalement, le modèle d'état sous la forme matricielle

$$
\begin{cases}\n\dot{x} = Ax + Bu \\
y = Cx + Du\n\end{cases}
$$
\n(2.27)

Avec *D=0*

$$
\begin{bmatrix} \dot{x}_1 \\ \dot{x}_2 \\ \dot{x}_3 \\ \dot{x}_4 \end{bmatrix} = \begin{bmatrix} 0 & 1 & 0 & 0 \\ 0 & 0 & \frac{mg}{M} & 0 \\ 0 & 0 & 0 & 1 \\ 0 & 0 & \frac{(M+m)g}{Ml} & 0 \end{bmatrix} x + \begin{bmatrix} 0 \\ \frac{1}{M} \\ 0 \\ \frac{1}{Ml} \end{bmatrix} u
$$
\n(2.28)\n
$$
\begin{bmatrix} y_1 \\ y_2 \end{bmatrix} = \begin{bmatrix} 1 & 0 & 0 & 0 \\ 0 & 0 & 1 & 0 \end{bmatrix} x
$$

*u* est l'entrée de notre système (F dans les équations précédentes).

La figures ci-dessous présente un schéma réalisé par la plateforme Simulink :

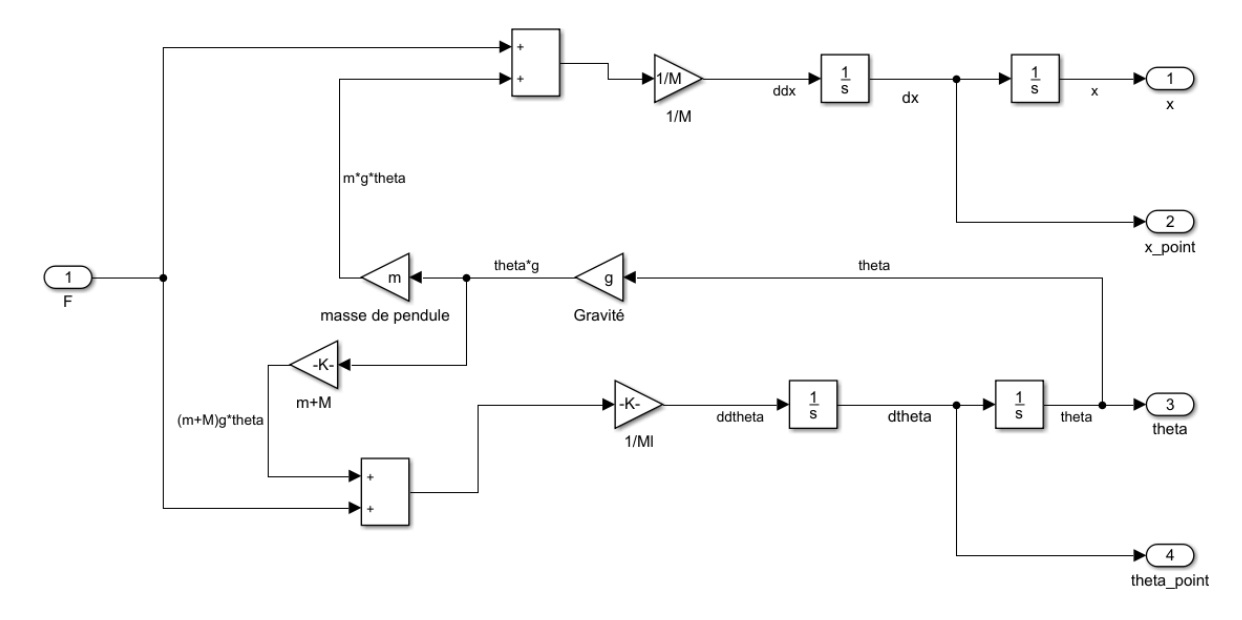

<span id="page-33-0"></span>**Figure 2.2 : Schéma Simulink du modèle pendule-chariot**

#### <span id="page-34-1"></span>**2.2.5 Fonction de transfert du système pendule-chariot**

On applique la transformée de Laplace sur les équations de mouvements, linéarisées autour de point d'équilibre [\(2.21\)](#page-32-1) et [\(2.22\)](#page-32-2) :

$$
(m + M)S^{2}X(S) - mIS^{2}\theta(S) = F(S)
$$
\n(2.29)

$$
mg\theta(S) = mls^2\theta(S) - mS^2X(S)
$$
\n(2.30)

On tire *X(S)* de l'équation [\(2.30\)](#page-34-3) et on le remplace dans [\(2.29\)](#page-34-4) :

<span id="page-34-4"></span><span id="page-34-3"></span>
$$
X(S) = \frac{lS^2 \theta(S) - g\theta(S)}{S^2}
$$
 (2.31)

$$
(m+M)S^{2}\left(\frac{lS^{2}\theta(S)-g\theta(S)}{S^{2}}\right)-mls^{2}\theta(S)=F(S)
$$

$$
\theta(S)[(m+M)(ls^{2}-g)-mls^{2}] = F(S)
$$
(2.32)

Alors, on peut trouver la fonction de transfert (FT) par :

$$
\frac{\theta(S)}{F(S)} = \frac{1}{(m+M)(1S^2 - g) - mS^2}
$$

$$
\frac{\theta(S)}{F(S)} = \frac{\frac{1}{m!}}{S^2 - \frac{(m+M)g}{m!}}
$$
(2.33)

#### <span id="page-34-2"></span>**2.2.6 Système en boucle ouverte**

On fait une application numérique suivant le tableau des paramètres du modèle [\(Tableau 2.1\)](#page-28-0), On excite le système avec une impulsion :

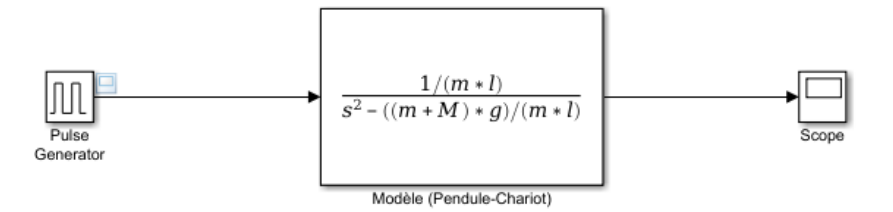

**Figure 2.3 : Excitation du système avec une impulsion**

<span id="page-34-0"></span>Maintenant, on observe la réponse de la position angulaire de pendule :

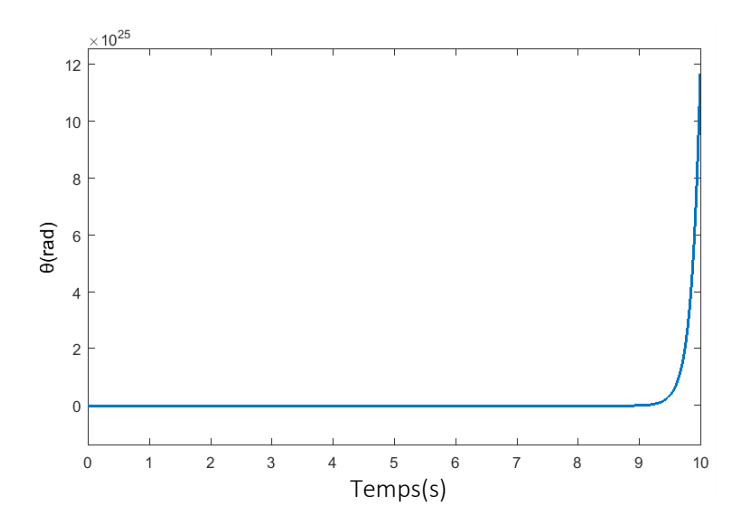

**Figure 2.4 : Réponse du position angulaire en boucle ouvert**

<span id="page-35-0"></span>On voit que la position angulaire  $\theta$  diverge vers l'infini dans le sens positive du rotation, ce qui montre qu'au moment où le pendule quitte le voisinage de son point équilibre instable ce qui est la position verticale vers le haut  $\theta = 0$ , la position angulaire s'éloigne de ce point sans retour, grâce à l'instabilité de ce système.

#### <span id="page-35-2"></span>**2.2.7 Système en boucle fermé**

Afin d'étudier la stabilité de notre système en boucle fermée, nous utilisons le « Root Locus Editor », pour ajouter des différentes valeurs de gain afin de modifier les pôles et stabiliser le système.

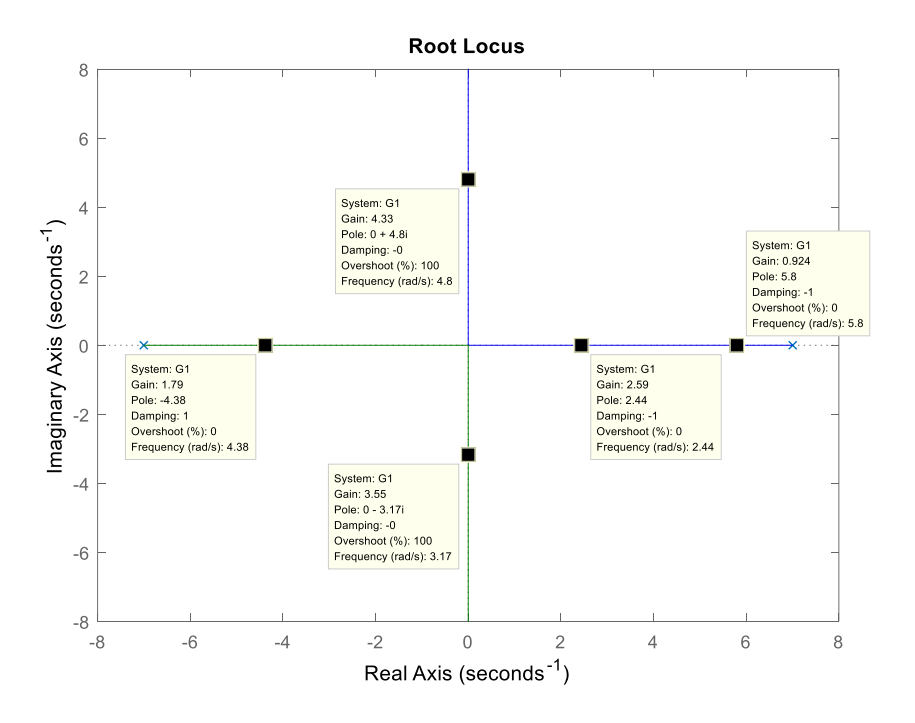

<span id="page-35-1"></span>**Figure 2.5 : Changement des pôles par Root Locus Editor**
On remarque qu'on a deux pôles, un pôle stable (sur le demi-plan gauche) et l'autre instable (sur le demi-plan droit), quelles que soient les valeurs modifiées du gain, le pole instable reste toujours sur le demi-plan droit, pour cela on doit ajouter un gain proportionnel, dérivé et intégral.

**A. Commande par un régulateur PID :**

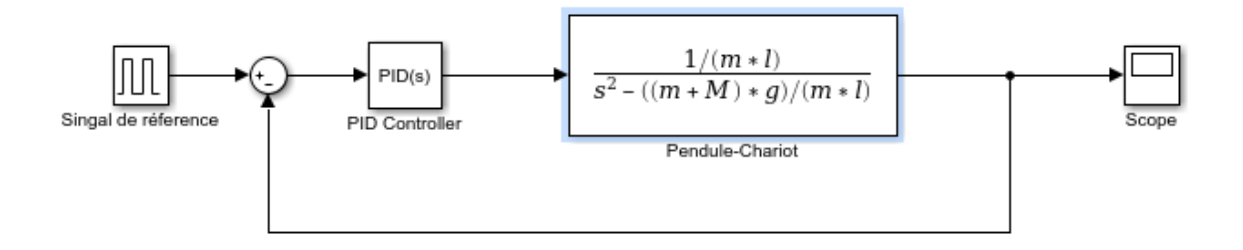

**Figure 2.6 Représentation du système commandé par un PID**

On a implémenté un contrôleur PID pour une référence de 0° qui assure que les deux pôles sont stables, et en conséquence le pendule reste dans la position verticale, l'outil PID TUNER sur Matlab génère les gains optimaux pour cette commande :

| Gain | Valeur |
|------|--------|
| Kp   | 31.5   |
| Ki   | 109.5  |
| Kd   | 2.20   |

**Tableau 2.2 Gains de PID pour l'ensembe pendule-chariot**

Le comportement du système après une impulsion de 0.2 *rad* est affiché sur la figure ci-dessous :

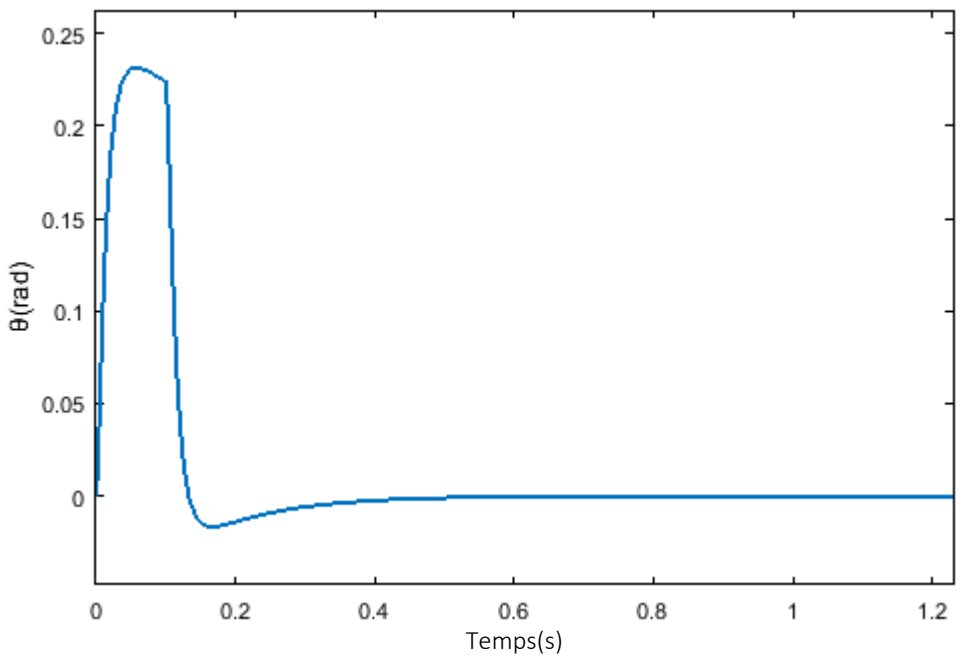

**Figure 2.7 Réponse d'angle de rotation pour régulateur PID**

## **B. Commande par un régulateur LQR :**

Pour la commande LQR on doit premièrement vérifier la contrôlabilité des matrices A et B par la commande **ctrb(A,B)** sur Matlab, puis on utilise la commande **lqr(A,B,Q,R)** pour déduire les pôles idéals :

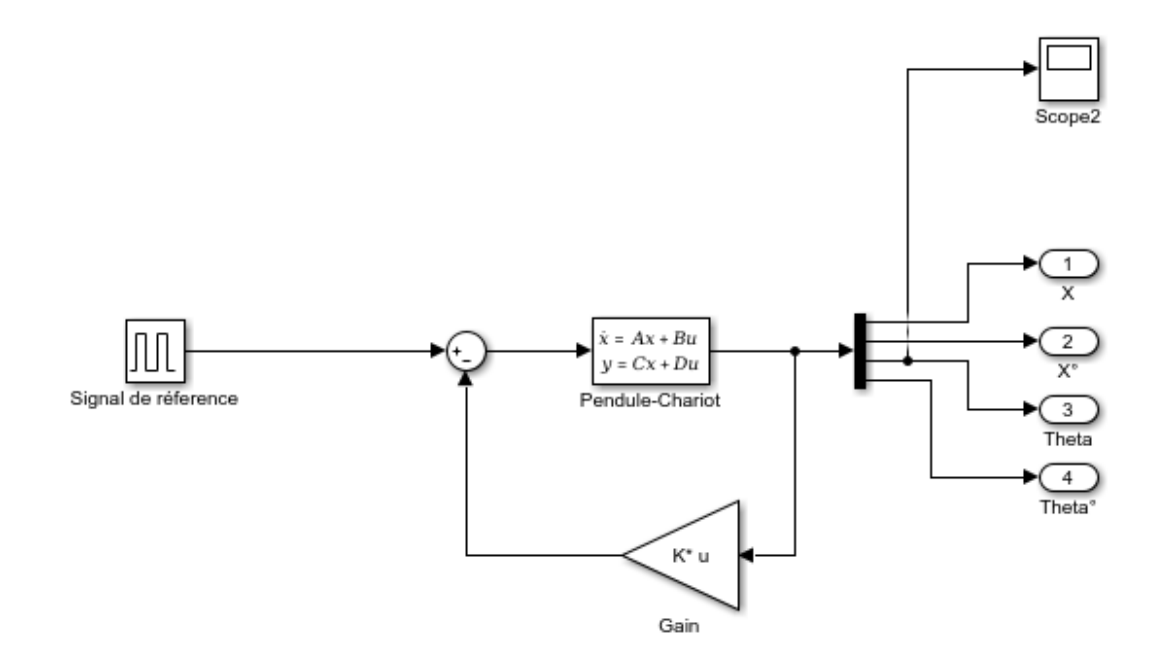

**Figure 2.8 Schéma Simulink pour la commande LQR**

Voici la réponse de l'angle de rotation pour la commande LQR :

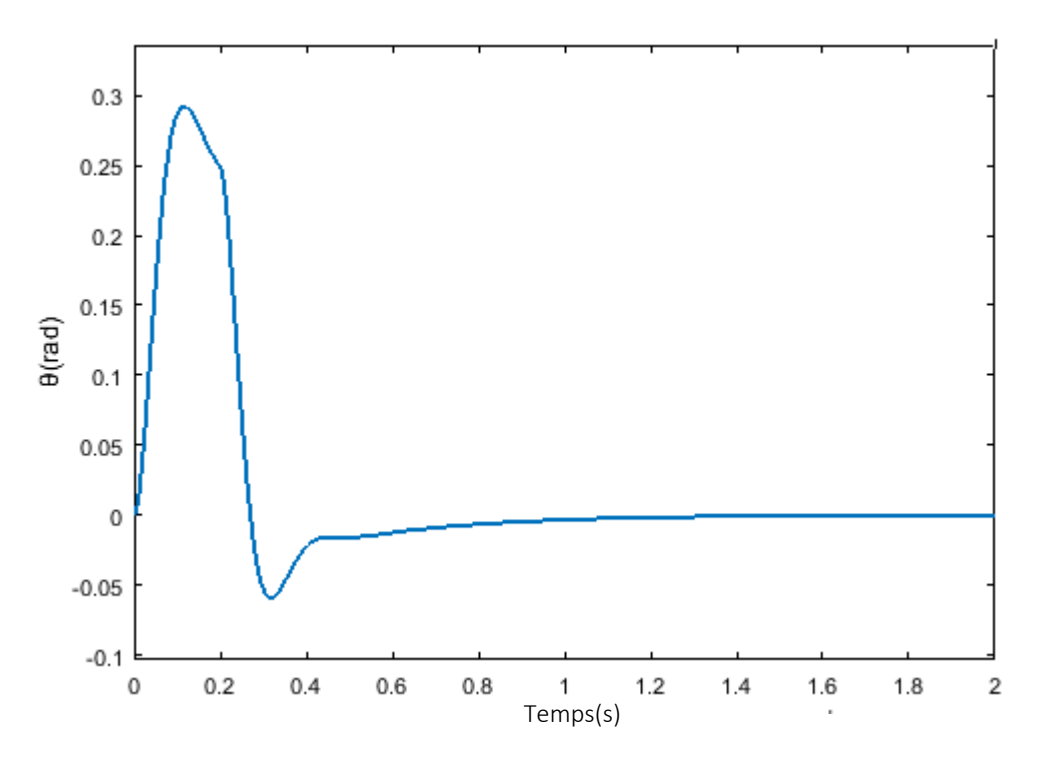

**Figure 2.9 Réponse de l'angle pour la commande LQR**

# **2.3 Modélisation du moteur**

La seule entrée de ce système couplé est la force  $F$  qui peut être utilisée dans un environnement de simulation, mais dans les systèmes du monde réel, la force ne peut pas être fournie comme entrée.

Le chariot est actionné par une courroie qui est reliée à un moteur à courant continu. Par conséquent, la dynamique du moteur à courant continu doit être modélisée dans les équations du système pour remplacer la force.

Le moteur à courant continu produit une vitesse angulaire  $\omega$  et un couple  $\tau$  pour une tension d'entrée appliquée. Le circuit du moteur à courant continu est illustré dans la [Figure](#page-39-0)  [2.10.](#page-39-0) La tension d'entrée du moteur est  $V$ , la résistance de l'induit est  $R$ , l'inductance de l'induit est  $L$ , le courant traversant l'induit est  $i$  et la force contre-électromotrice produite est e.

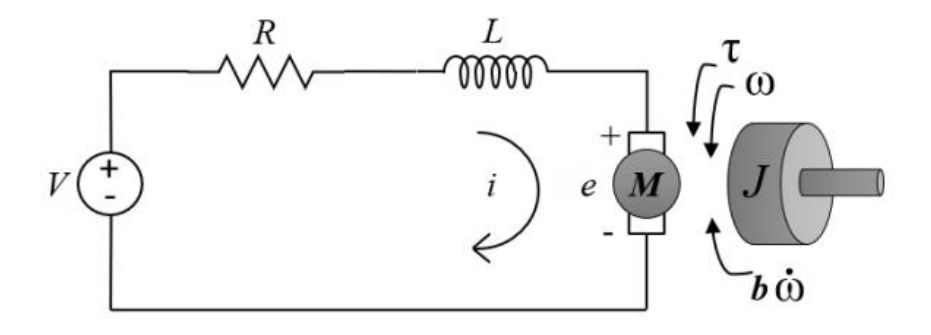

**Figure 2.10 : Circuit du MCC**

<span id="page-39-0"></span>On a, le couple de rotation  $\tau$  est proportionnel au courant  $i$  et par la force magnétique qu'elle est considéré constante  $K_{\tau}$  :

<span id="page-39-3"></span>
$$
\tau = K_{\tau} i \tag{2.34}
$$

La force électromotrice (emf) est proportionnelle à la vitesse de rotation de l'arbre par la constante de la emf  $K_e$ :

$$
e = K_e \,\omega \tag{2.35}
$$

 $K_{\tau}$  et Ke sont tous deux donnés par le fabricant du moteur. Idéalement, pour un moteur à courant continu, la puissance mécanique de sortie est égale à la puissance électrique. Par conséquent, théoriquement,  $K_{\tau}$  et  $K_e$  sont égaux et représentés par  $K_m$  [11] :

<span id="page-39-1"></span>
$$
K_{\tau} = K_e = K_m \tag{2.36}
$$

Le modèle du MCC peut être obtenu en utilisant la loi de Kirchhoff et la seconde loi de Newton :

$$
V(t) = Ri(t) + L\frac{di}{dt} + K_m\omega(t)
$$
 (2.37)

<span id="page-39-2"></span>
$$
J\dot{\omega}(t) = K_m \dot{u}(t) - b\omega(t) \tag{2.38}
$$

Ici, *J* est le moment d'inertie du rotor, et *b* est la constante de friction du moteur. En écrivant maintenant l'équation [\(2.37\)e](#page-39-1)t l'équation [\(2.38\)s](#page-39-2)ous la forme d'équations d'état :

$$
\begin{bmatrix} \dot{x}_1 \\ \dot{x}_2 \end{bmatrix} = \begin{bmatrix} -\frac{b}{J} & \frac{K_m}{J} \\ -\frac{K_m}{L} & -\frac{R}{L} \end{bmatrix} x + \begin{bmatrix} 0 \\ \frac{1}{L} \end{bmatrix} u \tag{2.39}
$$

Où les variables d'état sont  $x_1 = \omega(t)$ ,  $x_2 = i(t)$  et  $u = V(t)$ . Ceci peut être représenté comme le montre la [Figure 2.11](#page-40-0) :

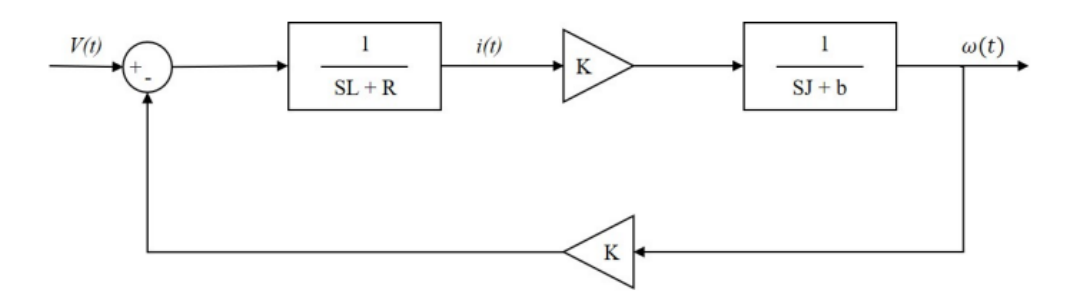

**Figure 2.11 : Schéma bloc de la représentation d'état du MCC**

<span id="page-40-0"></span>Et on peut représenter la sortie  $\omega$  par :

$$
y = \begin{bmatrix} 1 & 0 \end{bmatrix} x \tag{2.40}
$$

Le schéma suivant est réalisé par la plateforme Simulink :

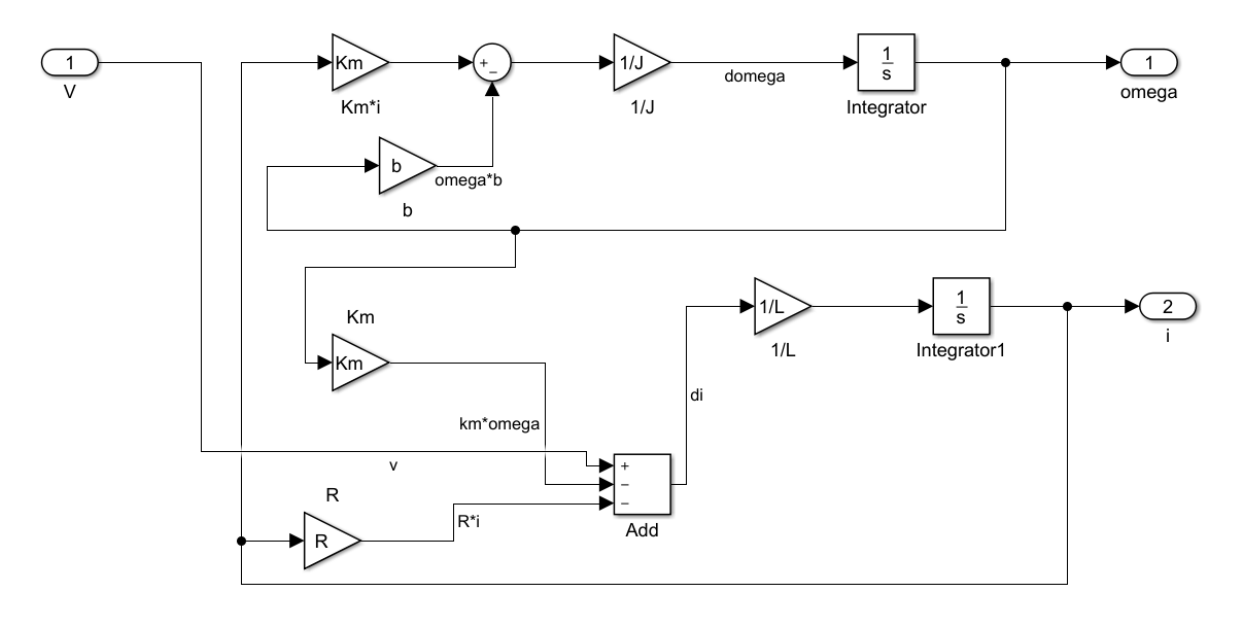

**Figure 2.12 : Schéma Simulink du modèle MCC**

Dans le circuit du moteur à courant continu, il n'y aura pas de changement de courant après une courte période, ce qui fait qu'il n'y a pas d'effet de l'inductance *L*. Par conséquent, en régime permanent,  $L \approx 0$  et les équations [\(2.37\)](#page-39-1) et [\(2.38\)](#page-39-2) deviennent :

$$
V(t) = Ri(t) + K_m \omega(t) \qquad (2.41)
$$

<span id="page-41-0"></span>
$$
J\dot{\omega}(t) = K_m i(t) - b\omega(t) \tag{2.42}
$$

On peut écrire l'équation du courant :

$$
i(t) = \frac{V(t)}{R} + \frac{K_m}{R}\omega(t)
$$
\n(2.43)

En remplaçant l'équation ci-dessus dans [\(2.42\),](#page-41-0) nous obtenons notre deuxième équation basée sur l'accélération angulaire du rotor :

$$
\dot{\omega}(t) = \frac{K_m}{JR} V(t) - \frac{1}{J} \left[ \frac{K_m^2}{R} + b \right] \omega(t) \tag{2.44}
$$

En utilisant les équations ci-dessus, nous pouvons trouver la fonction de transfert à partir de la tension *V* vers la vitesse angulaire  $\omega$  montré dans l'équation [\(2.46\)](#page-41-1) :

$$
\frac{\omega(S)}{V(S)} = \frac{K_m/JR}{S + \left(\frac{1}{J} \left[\frac{K_m^2}{R} + b\right]\right)}
$$
(2.45)

Et le couple peut être calculé en tant que :

<span id="page-41-1"></span>
$$
\tau = J\omega(t) \tag{2.46}
$$

Par conséquent, la fonction de transfert de la tension d'entrée  $V$  au couple  $\tau$  est donnée par l'équation 2.17 :

$$
\frac{\tau(S)}{V(S)} = \frac{(K_m/R)S}{S + \left(\frac{1}{J}\left[\frac{K_m^2}{R} + b\right]\right)}
$$
(2.47)

#### **2.3.1 Relation entre le moteur et l'ensemble pendule-chariot**

Le système (pendule-chariot) contient une force F en entrée qu'on ne peut pas utiliser dans un cas réel. En réalité, cette force est développée par un MCC, donc on va transformer cette force F en tension V, la relation entre la tension V et la force F est illustré dans la [Figure](#page-42-0)  [2.13.](#page-42-0)

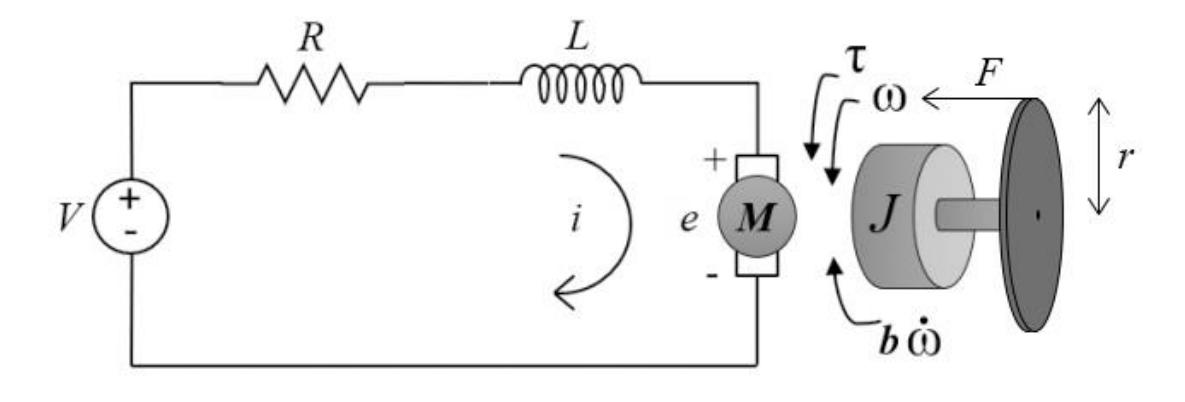

**Figure 2.13 : Relation entre la tension V et la force F**

<span id="page-42-0"></span>Pour un modèle global moins complexe, on néglige la dynamique du moteur (régime permanent), donc on aura l'équation [\(2.48\)](#page-42-1) :

<span id="page-42-1"></span>
$$
V(t) = Ri(t) + K_m \omega(t) \qquad (2.48)
$$

Et on a  $x = r\phi$ , avec  $\phi$  : la position angulaire d'un point quelconque sur le périmètre de la poulie, et *r* : le rayon de la poulie, on obtient :

$$
\frac{d}{dt}x(t) = r\frac{d}{dt}\phi(t) = r\,\phi(t)
$$
\n(2.49)

Alors, on peut exprimer la vitesse angulaire du MCC  $\omega$  par rapport à la vitesse du chariot  $\dot{x}$ par :

<span id="page-42-2"></span>
$$
\omega = \frac{\dot{x}}{r} \tag{2.50}
$$

En remplaçant l'équation [\(2.50\)](#page-42-2) dans l'équation [\(2.48\),](#page-42-1) l'expression du courant de l'induit *i* s'écrit :

<span id="page-42-3"></span>
$$
i = \frac{V}{R} - \frac{K}{rR}\dot{x}
$$
 (2.51)

Le couple produit à l'arbre du MCC (l'équation [\(2.34\)\)](#page-39-3) crée une force qui est donnée par :

<span id="page-42-4"></span>
$$
F = \frac{\tau}{r} = \frac{K_m i}{r} \tag{2.52}
$$

En remplaçant l'équation [\(2.51\)](#page-42-3) dans [\(2.52\),](#page-42-4) on obtient :

$$
F = \frac{K_m}{rR}V - \frac{{K_m}^2}{r^2R}\dot{x}
$$
 (2.53)

### **2.3.2 Système en boucle ouverte**

On fait une application numérique pour les paramètres du MCC, et on excite le système avec un échelon, on observe la réponse de la vitesse angulaire du MCC  $\omega(t)$ :

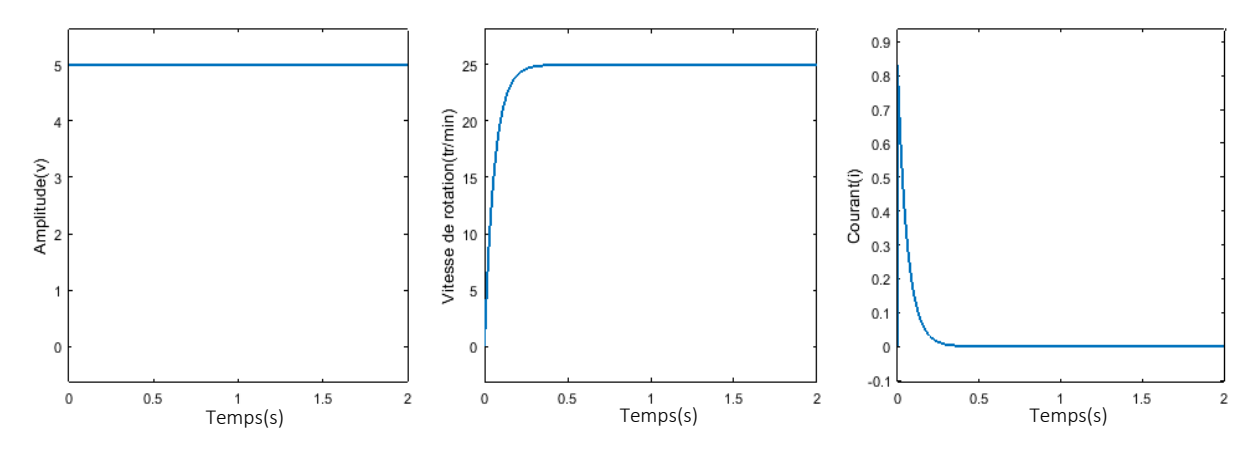

**Figure 2.14 : Réponse de vitesse angulaire du MCC en boucle ouverte pour une entrée échelon**

On constate que pour une entrée échelon pour la tension V(t), la vitesse angulaire est stable après une courte période de temps, et cela est évident selon la fonction Matlab « Root Locus », On a un seul pôle sur le demi-plan gauche ce qui signifie que le système est stable (voir la [Figure 2.15\)](#page-43-0) :

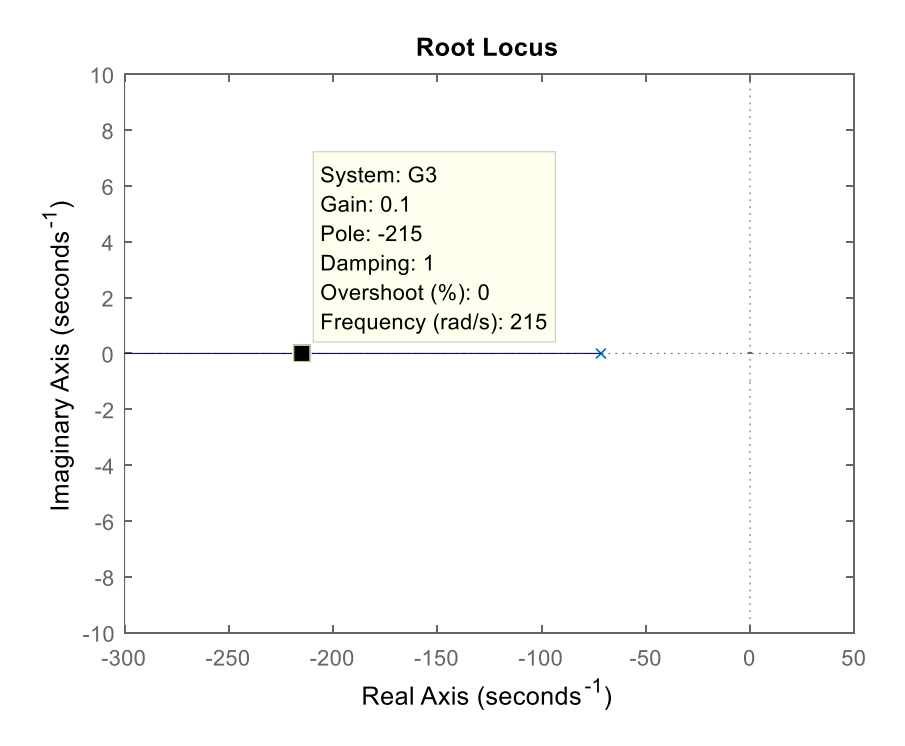

<span id="page-43-0"></span>**Figure 2.15 : Les pôles du système du MCC en boucle ouvert**

## **2.3.3 Système en boucle fermé**

## **A. Commande par un régulateur PID :**

On ajoute un Feedback et un signal de référence (vitesse de rotation) au système pour obtenir un système en boucle fermée.

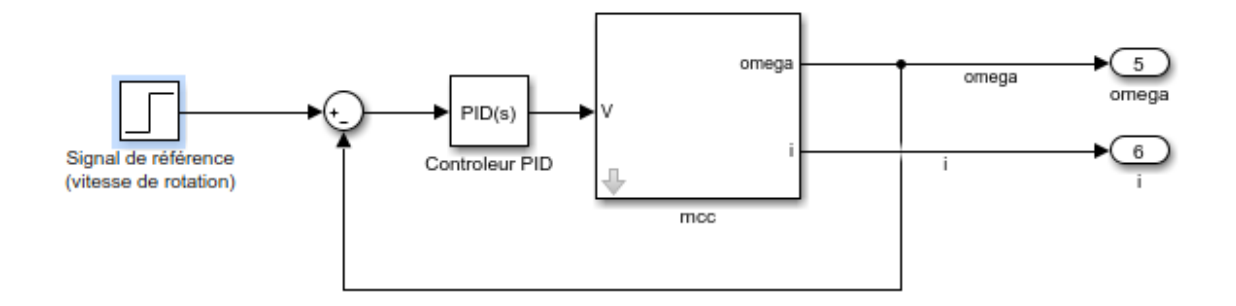

#### **Figure 2.16 Représentation du MCC commandé par un PID**

On utilise l'outil PID Tuner pour générer les gains optimaux :

| Gain | Valeur   |
|------|----------|
| Kp   | 0.25     |
| Ki   | 8.95     |
| Kd   | $-0.005$ |

**Tableau 2.3 Gains du PID**

Après la simulation, on obtient les résultats suivant [\(Figure 2.17\)](#page-44-0)

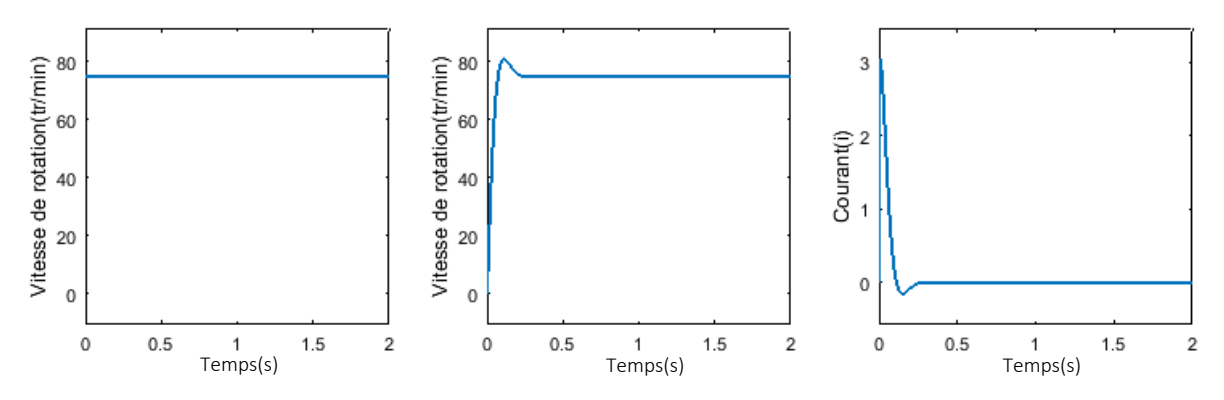

<span id="page-44-0"></span>**Figure 2.17 Réponse de vitesse de rotation et du courant du MCC**

Sur cette figure, on remarque que la réponse de la vitesse de rotation converge rapidement vers signal de référence qu'on a ajouté (75 tr/min). Ce qui signifie que les performances du contrôleur PID simulé sont très bonnes. La même chose pour le courant qui tombe vers 0 évidemment.

## **B. Commande par un régulateur LQR :**

On génère les pôles idéals sur Matlab et on ajoute le gain sur Simulink pour commander le moteur :

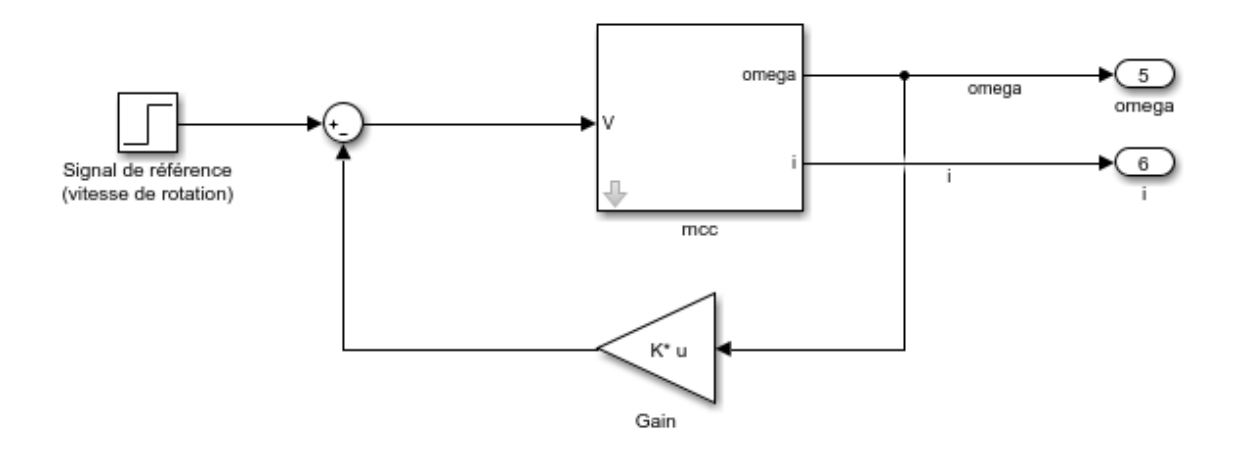

**Figure 2.18 Schéma Simulink pour la commande LQR pour le MCC**

On observe la réponse pour la commande LQR :

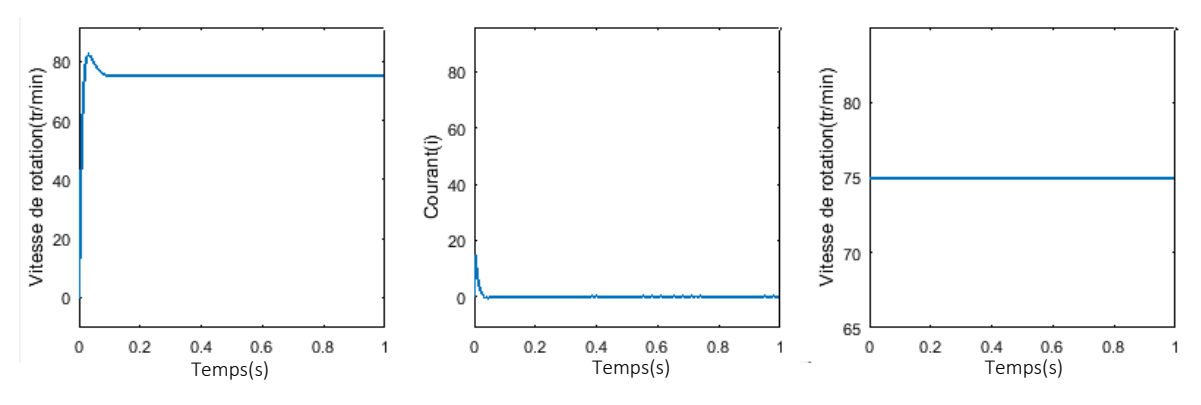

**Figure 2.19 Réponse de la vitesse de rotation et du courant pour le MCC**

## **2.4 Conclusion**

Dans ce chapitre le système de pendule inversé sur un chariot a été modélisé à l'aide des équations de Euler-Lagrange, ce qui a produit un système non linéaire. La force F a été transformé en tension V afin de faire une combinaison entre le MCC et le système pendulechariot. Pour pouvoir travailler avec le model non linéaire, on a linéarisé les équations du système autour de son point d'équilibre et on a trouvé l'espace d'état et la fonction de transfert. Enfin, on a excité les deux systèmes en boucle ouvert et en boucle fermée pour observer les réponses et déduire la stabilité pour chaque système.

# **CHAPITRE 3 : COMMANDE DU MODELE**

## **3. CHAPITRE 3 : COMMANDE DU SYSTEME**

# **3.1 Introduction**

Dans ce chapitre, On discute l'implémentation, la structure et le réglage des différents contrôleurs utilisés pour le système de pendule inversé sur un chariot. Il y a deux contrôleurs mis en œuvre sur le système qui aident à le commander (PID et LQR). Chaque un de ces contrôleurs permet de stabiliser le pendule pour le système illustré à la [Figure](#page-27-0)  [2.1.](#page-27-0)

## **3.2 Régulateur linéaire quadratique (LQR)**

Le régulateur quadratique linéaire (LQR) est l'un des techniques de contrôle optimales, qui prend en compte les états du système dynamique à l'entrée de la commande, pour prendre les décisions de contrôle optimales. La commande LQR est proposé dans ce mémoire non seulement de pondérer des matrices bien réglées et les mises en œuvre pour stabiliser le pendule en position verticale mais aussi de faire en sorte que le système du chariot suit le signal de référence donné même en présence de perturbations**.**

La fonction de coût est paramétrée par deux matrices, *Q* et *R*, qui pondèrent le vecteur d'état à l'entrée du système respectivement. La détermination du signal de commande demande de fixer les matrices de pondération *R* et *Q* avec une démarche itérative, le choix de *Q* et *R* permet la simulation d'affiner leurs valeurs afin que le comportement du système soit le plus proche possible du comportement désiré. Les pondérations peuvent être choisies symétriques, elles sont généralement, choisies diagonalement [12].

Ainsi, on se ramène au choix de  $n$  scalaires pour l'état et de  $p$  scalaires pour la commande. Voici une méthode simple de choix et de modification des pondérations en vue d'aboutir à un correcteur satisfaisant [13].

- Au départ, on choisit généralement des pondérations égales aux matrices d'identité.
- Dans une seconde étape, on accélère ou décélère globalement le système en multipliant la matrice *Q* par un scalaire m (accélération avec *m > 1* et décélération avec  $m < 1$ ), jusqu'à obtenir une dynamique moyenne adaptée.

 Dans le cas où certains états auraient des dynamiques trop lentes par rapport à d'autres, on peut choisir d'augmenter la pondération de *Q* correspondant aux premiers. Dans le cas où certains actionneurs seraient trop sollicités par rapport à d'autres, on peut choisir d'augmenter la pondération *R* de leur correspondant [14].

La méthode LQR est basée sur le modèle de l'espace d'état et essaie d'obtenir l'entrée de contrôle optimale en résolvant l'équation algébrique de Riccati.

Si les matrices  $(A, B)$  sont contrôlables, alors il est possible de manipuler arbitrairement les valeurs propres du système en boucle fermée  $(A - BK)$  par le choix d'une loi de contrôle de retour d'état (rétroaction) à part entière  $u = -kx$ . Ce suppose implicitement que les mesures à l'état complet sont disponibles (c'est-à-dire que  $C = I$  et D  $= 0$  de sorte que  $y = x$ ) bien que les mesures à l'état complet ne soient pas toujours disponible en particulier pour les systèmes de grandes dimension. Nous allons montrer dans ce chapitre que si le système est observable, il est possible de construire une estimation complète à partir les mesures des capteurs [15].

Un système contrôlable et observable avec une estimation de l'état complet, il existe de nombreux choix de lois de contrôle stabilisantes  $u = -kx$ . Il est possible de faire en sorte que les valeurs propres du système en boucle fermée  $(A - BK)$  arbitrairement stable de les placées aussi loin que souhaité dans la moitié gauche du plan complexe [16] .

Cependant les valeurs propres trop stable peuvent provoqués des dépenses de contrôle excessivement coûteuses et peuvent également entrainer une réaction excessive du système de contrôle au bruit et aux perturbations tout comme un nouveau conducteur qui régit d'une manière excessive aux vibrations de la direction du chariot ce qui entraine une instabilité du système en boucle fermée. Une stabilisation excessive peut d'une manière contre intuitive dégrader la robustesse et peut emporter l'instabilité s'il y a des petits retards ou des dynamiques non modéliser [17].

Le choix de la meilleure matrice de gain *K* pour stabiliser le système sans déployer trop d'efforts de contrôle optimale se substitue comme suit :

**1.** Un équilibre doit être frappée entre la stabilité du système en boucle fermée et l'agressivité de la commande, il est important de prendre en compte les dépenses de contrôle

- **2.** Pour éviter que le contrôle ne réagisse pas de manière excessive aux bruits et perturbations à haute fréquence.
- **3.** Pour que l'actionnement ne dépasse pas les amplitudes maximales autorisées et que le contrôle ne soit pas d'un coût prohibitif. En particulier la fonction coût soit comme le suivant :

$$
J(t) = \int_{0}^{T} x(\mathcal{T}) * Qx(\mathcal{T}) + u(\mathcal{T}) * Ru(\mathcal{T}) d\mathcal{T}
$$
 (3.1)

Equilibré le coût d'une réglementation efficace de l'état avec le coût du contrôle. Les matrices *Q* et *R* pondèrent le coût des écarts de l'état par rapport à zéro et respectivement le coût de l'actionnement. La matrice *Q* est définie semi-positive et la matrice R est défini positive. Ces dernières sont souvent diagonales, et les éléments diagonaux peuvent être réglés pour modifier l'importance relative des objectifs de contrôle. L'ajout d'une telle fonction de coût fait du choix de la loi de contrôle est un problème d'optimisation, il existe une multitude de techniques et la loi de commande du régulateur linéaire quadratique (LQR) est l'un d'eux  $u = -Krx$  [17]

Le régulateur optimal pour un système linéaire en fonction des mesures de l'état complet  $y = x$  est donnée par le contrôle proportionnel  $u = -Krx$  où  $Kr$  est la matrice de gain constante obtenue par la résolution d'une équation algébrique de Riccati [18].

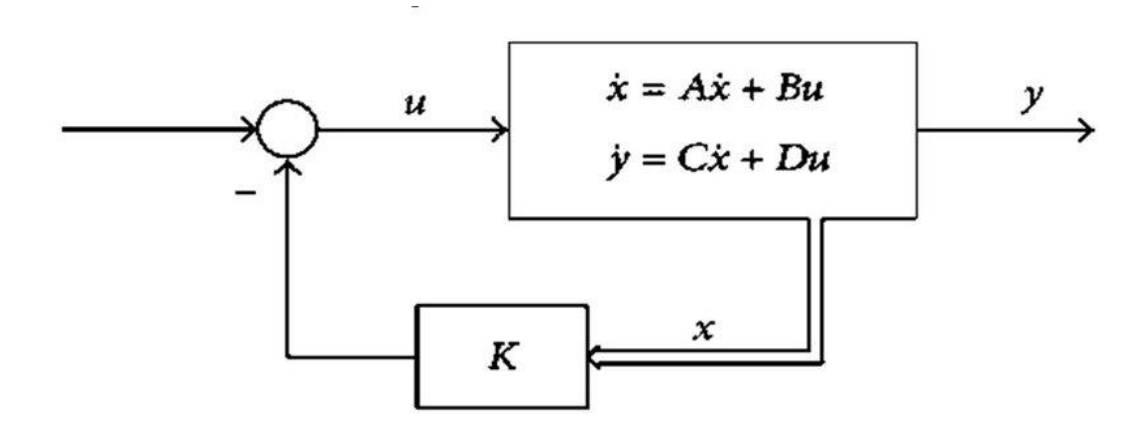

**Figure 3.1 : Schéma régulateur linéaire quadratique LQR pour un retour d'état optimale**

Conçu pour minimiser  $J = \lim_{x \to \infty} J(t)$ . LQR est ainsi appelée parce qu'il s'agit d'une loi de contrôle conçu pour un système linéaire minimisant une fonction de coût quadratique qui régule l'état du système à  $\lim_{x \to \infty} x(t) = 0$  comme la fonction de coût est quadratique, il existe une solution analytique pour le contrôleur gagne  $Kr$  donnée par:

$$
Kr = R^{-1}B \ast X \tag{3.2}
$$

 $\overline{O}$ ù *X* est la solution de l'équation de Riccati :

$$
A * X + XA - XBR^{-1}B * X + Q = 0
$$
\n(3.3)

La résolution de l'équation de Riccati ci-dessus pour  $X$  et  $Kr$  sont numériquement robustes et déjà implémentée dans nombreux langages de programmation dans Matlab.

Toutefois, la résolution de l'équation de Riccati permet de calculer les échelles  $O(n^3)$  dans la dimension d'état  $n$  rendant son coût prohibitif pour les grands systèmes ou pour les équations d'état qui changent lentement où les paramètres linéaires qui varient, cela motive le développement des modèles d'ordre réduit qui capturent les mêmes comportements dominants avec beaucoup moins d'états ordre réduit orienté vers le contrôle.

Parmi tous les lois de contrôle  $u = k(x)$  y compris les contrôleurs non linéaire, le contrôleur LQR  $u = -Krx$  est optimal, en outre il se peut qu'un système linéarisé est linéairement incontrôlable alors qu'un système non linéaire complet est contrôlable avec une loi de contrôle non linéaire  $u = k(x)$ .

## **3.3 Théorie de la Commande linéaire quadratique**

#### **3.3.1 Cas d'un critère quadratique classique :**

Considérons le système linéaire stationnaire ayant pour [équation d'état](https://fr.wikipedia.org/wiki/Repr%C3%A9sentation_d%27%C3%A9tat) :

$$
\dot{x} = Ax + Bu \tag{3.4}
$$

Ou  $x(t)$  ∈  $R^n$  est l'état,  $u(t)$  ∈  $R^m$  est la commande, et *A* et *B* sont des matrices constantes appartenant à  $R^{n \times n}$  et  $R^{n \times m}$  respectivement. Considérons d'autre part le critère :

$$
J(u) = \int_0^{+\infty} \left( x^t \left( t \right) Q x(t) + u^t(t) R u(t) \right) dt \tag{3.5}
$$

Ou  $Q$  ∈  $R^{n \times n}$  et  $R$  ∈  $R^{m \times m}$  sont des matrices symétriques réelles, semi-définie positive et définie positive respectivement.

## **3.3.2 Généralisation :**

Il peut être utile de considérer un critère un peu plus général, de la forme :

$$
J(u) = \int_0^{+\infty} \left( x^t(t) Q x(t) + u^t(t) R u(t) \right) dt \tag{3.6}
$$

Ou *α* ≥ 0, On se ramène au cas précédent en posant  $x<sub>α</sub>(t) = e<sup>αt</sup>x(t)$ ,  $u<sub>α</sub>(t) = e<sup>αt</sup>u(t)$ L'équation d'état devient :

$$
\dot{x} = A_{\alpha} x_{\alpha} + B u_{\alpha} \tag{3.7}
$$

 $\text{Ou}: A_{\alpha} = A + \alpha I_n$ 

## **3.4 Commande PID**

Le régulateur PID, appelé aussi correcteur PID (proportionnel, intégral, dérivé) est un système de contrôle permettant d'améliorer les performances d'un asservissement, c'està-dire un système ou procédé en boucle fermée. C'est le régulateur le plus utilisé dans l'industrie où ses qualités de correction s'appliquent à de multiples grandeurs physiques.

#### **3.4.1 Formalisme mathématique**

Un correcteur est un algorithme qui délivre un signal de commande à partir de la différence entre la consigne et la mesure (l'erreur). L'équation du PID s'écrit sous la forme différentielle :

$$
\frac{d\rho}{dt} = m\alpha + n\frac{d\alpha}{dt} + p\frac{d^2\alpha}{dt^2}
$$
\n(3.8)

Avec :

 $\rho$ : est l'angle du gouvernail (la commande),

 $\alpha$ : la déviation du cap (l'erreur)

m, n, p : respectivement, les gains intégral, proportionnel et dérivé

Aujourd'hui, on écrit plus communément cette équation sous la forme [19]

$$
\mu(t) = Kp\epsilon(t) + Ki \int_0^t \epsilon(\tau)d\tau + Kd\frac{d\epsilon(t)}{dt}
$$
\n(3.9)

Avec :

Kp : est le gain proportionnel

Ki : est le gain intégral

Kd : est le gain dérivé

 $\epsilon(t)$ : la fonction d'erreur (consigne - mesure)

 $\mu(t)$ : la fonction de commande

Il existe plusieurs architectures possibles pour combiner les trois effets (série, parallèle ou mixte), on présente ici la plus classique : une structure PID parallèle qui agit sur la commande en fonction de l'erreur.

## **3.4.2 Réglage d'un PID**

Le réglage d'un PID consiste à déterminer les coefficients  $G$ ,  $\tau d$  et  $\tau i$  afin d'obtenir une réponse adéquate du procédé et de la régulation. Les objectifs sont d'être robuste, rapide et précis. Il faut pour cela :

- Dans le cas d'un fonctionnement en mode de régulation (consigne fixe) choisir des réglages permettant à la grandeur réglée de retourner dans un temps raisonnable à sa valeur de consigne ;
- Dans le cas de fonctionnement de la boucle en mode d'asservissement (consigne variable), choisir des réglages permettant de limiter le ou les éventuels dépassements de la grandeur réglée ;
- La robustesse est sans doute le paramètre le plus important et délicat. On dit qu'un système est robuste si la régulation fonctionne toujours même si le modèle change un peu. Par exemple, les fonctions de transfert de certains procédés peuvent varier en fonction de la température ambiante ou de l'hygrométrie ambiante relativement à la loi pascale. Un régulateur doit être capable d'assurer sa tâche même avec des perturbations afin de s'adapter à des usages non prévus/testés (dérive de production, vieillissement mécanique, environnements extrêmes...) ;
- La rapidité du régulateur dépend du temps de montée et du temps d'établissement du régime stationnaire ;
- Le critère de précision est basé sur l'erreur statique (ou l['écart de statisme\)](https://fr.wikipedia.org/wiki/%C3%89cart_de_statisme).

La réponse type d'un procédé stable est représenter par la [Figure 3.2:](#page-54-0)

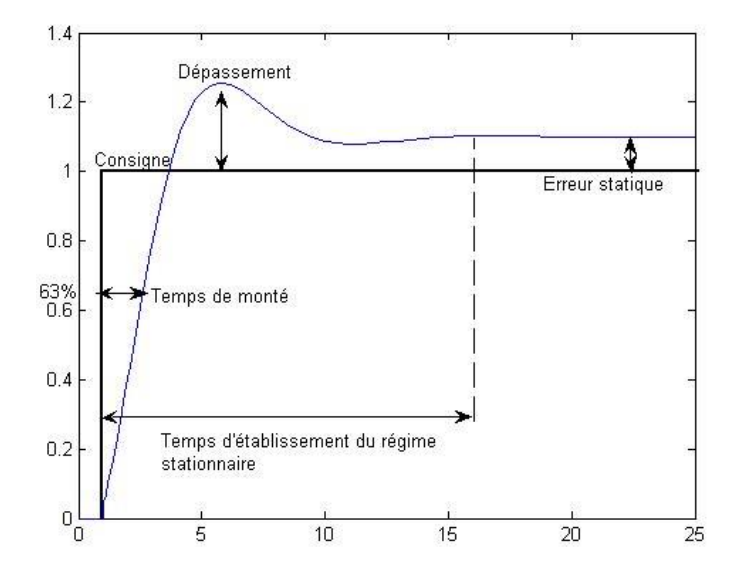

<span id="page-54-0"></span>**Figure 3.2 : La réponse type d'un procédé stable**

Dans le cas des systèmes simples, les paramètres du PID influencent la réponse du système de la manière suivante :

G : lorsque G augmente, le temps de montée [\(rise time\)](https://en.wikipedia.org/wiki/Rise_time) est plus court et l'erreur statique est réduite, mais il provoque un dépassement plus important.

 $\tau i$ : lorsque  $\frac{1}{\tau i}$  est présent l'erreur statique est annulée. Quand il augmente, la valeur finale est plus rapidement atteinte pour les systèmes présentant de grandes marges de stabilité. Le temps d'établissement en régime stationnaire s'allonge pour les autres systèmes qui vont davantage osciller. Le réglage de ce paramètre dépend donc du comportement dynamique du système et influe sur son amortissement et son temps de réponse

 $\tau d$ : lorsque  $\tau d$  augmente, le temps de montée diminue (la réponse du système ainsi corrigé est plus rapide) [20]. Et les dépassements sont mieux ce qui améliore la stabilité. Toutefois il n'influence pas l'erreur statique. Si ce paramètre est trop élevé dans un premier temps il stabilise le système avec des réactions violentes pouvant saturer le signal de commande sortant du correcteur, et dans un deuxième temps il amplifie de manière exagérée des perturbations brèves.

## **3.5 Conclusion**

Dans ce chapitre, nous avons montré deux types de commande en boucle fermé, pour maintenir le fonctionnement correct du système même en présence de perturbations, ou lors du changement de consigne. Chacun de ces contrôleurs a des avantages différents des autres, nous avons observé les résultats et conclu lequel est le meilleur pour améliorer les performances du système pour des différents scénarios.

# **CHAPITRE 4 : CONCEPTION ET RESULTATS**

# **4. CHAPITRE 4 : CONCEPTION ET RESULTATS**

## **4.1 Introduction**

Ce chapitre explique le planning, la conception et la construction du pendule inversé sur un chariot. Pour cela, on va décrire la structure mécanique comportant toutes les pièces mécanique constituant le robot, ainsi que le circuit électronique utilisé pour générer le signal de commande et acquérir des données des capteurs angulaires installés sur notre système. Ceci sera suivi par une discussion des résultats obtenus lors des différents tests effectués sur notre système.

### **4.2 Partie logicielle**

Pour les logiciels utilisés dans cette étude, on a deux logiciels principales, c'est une courte description sur le domaine d'utilisation.

## **4.2.1 MATLAB avec SIMULINK**

MATLAB (matrix laboratory) est un langage de script émulé par un environnement de développement du même nom ; il est utilisé à des fins de calcul numérique. Développé par la société The MathWorks, MATLAB permet de manipuler des matrices, d'afficher des courbes et des données, de mettre en œuvre des algorithmes, de créer des interfaces utilisateurs. [21]

SIMULINK est une plate-forme de simulation multi-domaine et de modélisation de systèmes dynamiques. Il fournit un environnement graphique et un ensemble de bibliothèques contenant des blocs de modélisation qui permettent le design précis, la simulation, l'implémentation et le contrôle de systèmes de communications et de traitement du signal. Simulink est intégré à MATLAB, fournissant ainsi un accès immédiat aux nombreux outils de développement algorithmique, de visualisation et d'analyse de données de MATLAB. [22]

#### **4.2.2 Arduino IDE**

Arduino IDE (Integrated Development Environment) est un logiciel Open-Source qui permet d'écrire facilement un code et de le télécharger sur la carte. Ce logiciel peut être utilisé avec n'importe quelle carte Arduino.

## **4.3 Partie matérielle**

De nombreux composants ont été utilisés dans la construction de ce robot.

### **4.3.1 Carte Arduino**

Arduino est la marque d'une plateforme de prototypage open-source qui permet aux utilisateurs de créer des objets électroniques interactifs à partir de cartes électroniques matériellement libres sur lesquelles se trouve un microcontrôleur (d'architecture Atmel AVR comme l'Atmega328p, et d'architecture ARM comme le Cortex-M3 pour l'Arduino Due).

La carte est équipé d'un ensemble de broches d'entrée/sortie numériques et analogiques qui peuvent être interfacées avec plusieurs cartes d'extension (shields) et d'autres circuits. La carte dispose des interfaces de communication série, dont le bus série universel (USB) dans quelques modèles, qui sont utilisés pour charger les programmes par ordinateur.

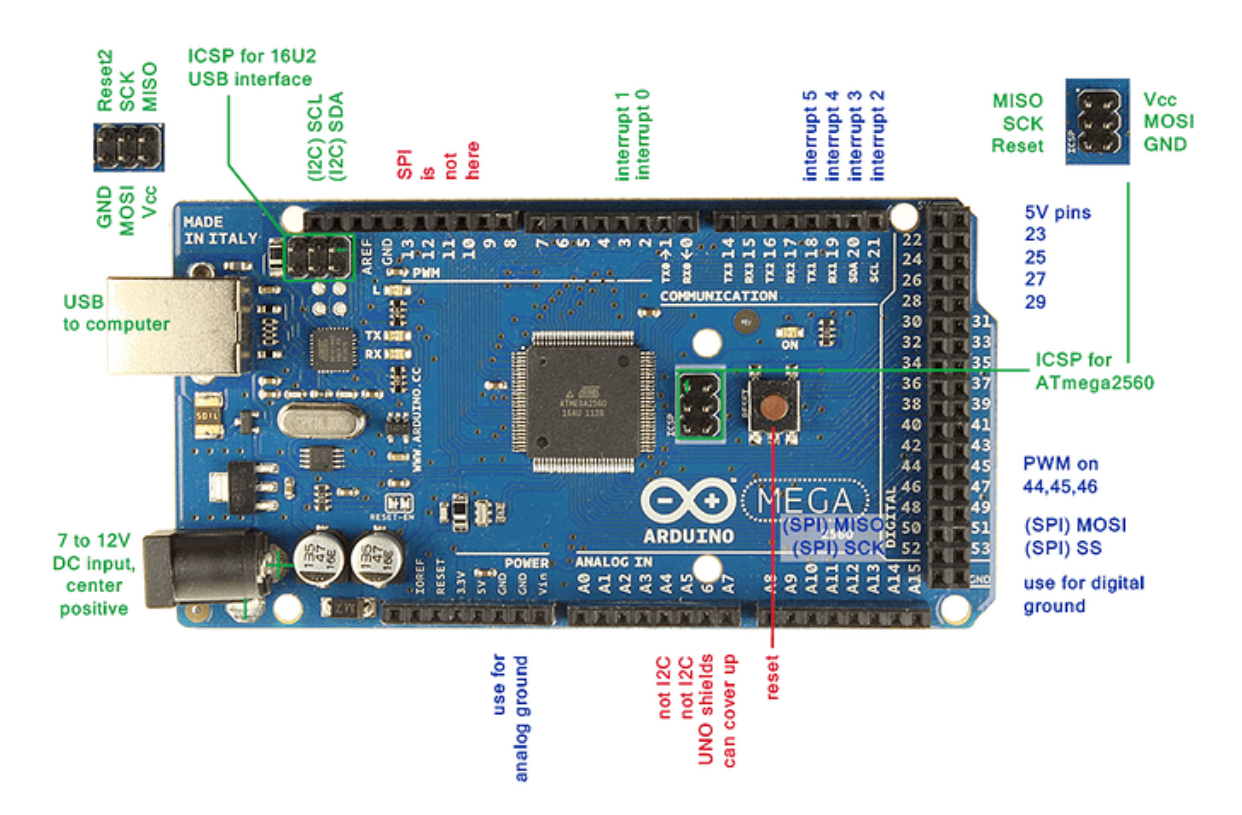

**Figure 4.1 : La carte Arduino Mega 2560**

#### **4.3.2 Encodeurs**

L'encodeur est un dispositif électromécanique qui peut mesurer la position angulaire, les mouvements sont transformés en signaux électriques qui peuvent être lus par la carte Arduino comme une entrée.

Dans ce travail, on va utiliser deux types d'encodeur : un encodeur absolu pour mesurer la position angulaire absolue du pendule par rapport à la position haute du pendule (0°), et un encodeur incrémental en quadrature pour mesurer la position angulaire, la vitesse et le sens de rotation de l'arbre du moteur.

#### **a. Encodeur absolu :**

Les encodeurs absolus sont des dispositifs de feedback qui fournissent des informations sur la vitesse et la position en émettant un mot ou un bit numérique en fonction du mouvement. Contrairement aux encodeurs incrémentaux qui émettent un flux continu d'impulsions, les encodeurs absolus émettent des mots ou des bits uniques pour chaque position.

Les codeurs absolus fonctionnent en émettant un mot ou un bit numérique lorsque l'arbre tourne. Il y a deux disques, les deux sont munis d'anneaux centrés avec des repères décalés. Un disque est fixé à l'arbre central, l'autre se déplace librement. Lorsque le disque tourne, les repères sur la piste de l'encodeur absolu changent de position sur le disque fixe. Chaque configuration sur le disque d'un encodeur rotatif absolu représente un code binaire unique. L'observation du code binaire à l'intérieur de l'encodeur rotatif absolu détermine la position absolue de l'objet. Pour les encodeurs absolus optiques, le repère est une ouverture qui laisse passer la lumière. Pour les encodeurs absolus magnétiques, les repères sont un réseau de capteurs magnétiques qui passe sur un aimant et détecte la position des pôles magnétiques.

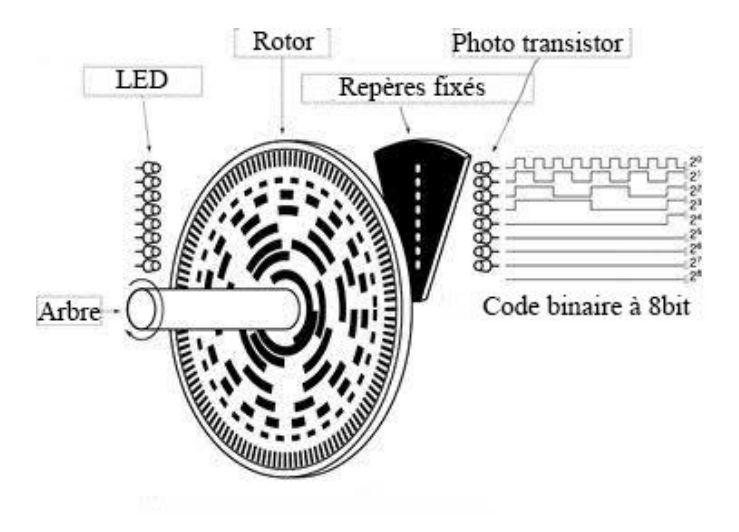

**Figure 4.2 : Structure simplifiée d'un encodeur absolu optique**

#### **b. Encodeur incrémental en quadrature :**

L'encodeur en quadrature est un capteur incrémental avec des signaux de sortie sous forme des signaux carrées, c'est le dispositif le plus utilisé pour la mesure de la rotation angulaire.

Une impulsion de l'encodeur en quadrature sous la forme d'un faisceau lumineux provient de la source et, en fonction du type de surface opposé (transparent ou opaque), tombe ou ne tombe pas dans le récepteur (détecteur).

Le codeur incrémental en quadrature possède deux broches distinctes sur le disque où ce processus a lieu. Il existe des canaux de détection qui agissent comme des détecteurs de signaux. Ils sont communément appelés canal A et canal B. Ces points ont des entrées et des câblages séparés. Par conséquent, le dispositif possède deux récepteurs de signaux à un moment donné.

Les deux signaux de sortie caractérisent le nombre d'impulsions pendant un certain temps. À partir de ces valeurs, un système de contrôle peut déterminer la vitesse angulaire, la distance et l'accélération.

Et pour le sens de rotation les deux canaux sont décalés par 90°, donc le cycle est divisé en 4 parties égales pour faciliter les calculs. Dans chacune de ces parties, les canaux sont dans des positions uniques les uns par rapport aux autres. Si l'encodeur avance, le canal A en état haut (1) et le canal B en état bas (0), On obtient une combinaison de 10,11,01 et 00. Mais si l'encodeur recule (le sens opposé) on obtient une combinaison dans le sens

opposé, c'est-à-dire 00,01,11 et 10. Alors, on peut déterminer le sens de rotation. (Voir la [Figure 4.3\)](#page-61-0)

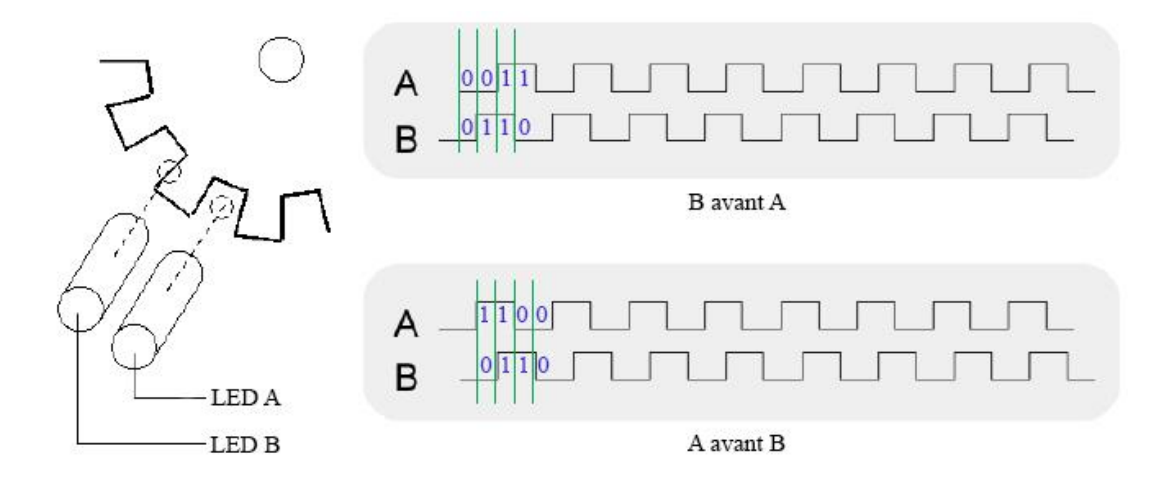

**Figure 4.3 : Principe de fonctionnement d'un encodeur rotatif en quadrature**

#### <span id="page-61-0"></span>**4.3.3 Moteur à courant continue**

#### **a. Principe de fonctionnement :**

Le rotor (partie tournante), est constitué d'un noyau métallique avec un bobinage de cuivre, le stator (partie statique) comporte des aimants permanents qui engendrent un champ magnétique dont le flux traverse le rotor.

Lorsqu'un courant passe dans les bobines à l'intérieur du champ magnétique du stator, elles subissent une force normale au courant. Cela fait tourner le rotor. Pour entretenir la rotation du moteur, le courant des bobines est modifié en permanence par les balais et le collecteur (voir la [Figure 4.4\)](#page-61-1).

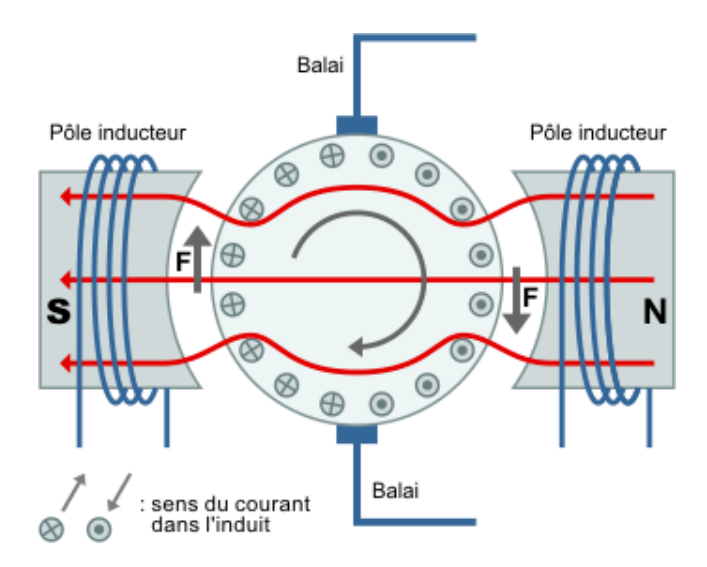

<span id="page-61-1"></span>**Figure 4.4 : Schéma simplifié d'un moteur à courant continue**

L'équation de couple d'un moteur a courant continue est donnée par :

$$
\tau = \frac{K_{\tau}}{R} U - \frac{K_{\tau}^2}{R} \omega \tag{4.1}
$$

Avec [*Nm/A*] la constante du couple du moteur, *R*[Ω] la résistance du moteur, *V*[*v*] la tension d'entrée du moteur et ω[*rad/s*] la vitesse angulaire du moteur, Le premier terme montre que le couple de sortie augmente proportionnellement à la tension d'entrée et le second terme montre que le couple diminue proportionnellement à la vitesse angulaire. Ce phénomène est causé par la force contre-électromotrice générée lorsqu'un conducteur est déplacé dans un champ magnétique.

#### **b. Alimentation du moteur :**

Le moteur peut être alimenté simplement par un relais électromécanique ou par un transistor associé à une diode de roue libre. Pour notre système, le moteur à besoin de tourner dans les deux sens de rotation, on utilise alors un dispositif nommé pont en H, il suffit de fermer deux des contacts pour faire tourner le moteur dans un sens ou dans l'autre (voir la [Figure 4.5\)](#page-62-0).

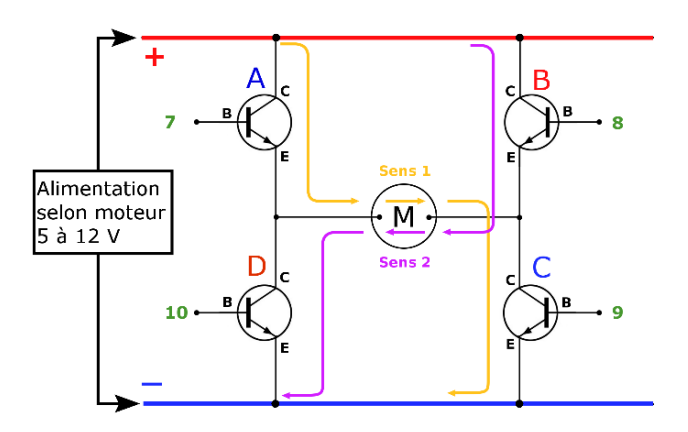

**Figure 4.5 : Alimentation d'un moteur à deux sens de rotation**

#### <span id="page-62-0"></span>**c. Variation de vitesse du moteur :**

Pour faire varier la vitesse d'un moteur on peut faire varier la tension d'alimentation à ses bornes mais dans ce cas une partie importante de l'énergie est consommée par le dispositif d'alimentation, on préfère l'alimenter de façon discontinue avec un hacheur et faire ainsi varier la tension moyenne à ses bornes. Quand le transistor est saturé, le moteur est alimenté à la tension maximale, et quand le transistor est bloqué, le moteur n'est plus alimenté, on

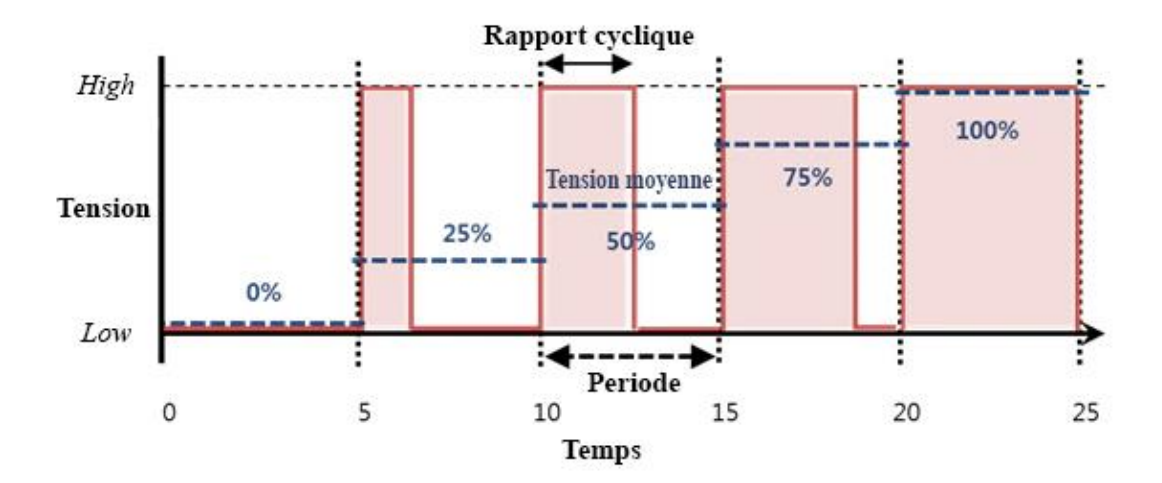

parle alors de Modulation de Largeur d'Impulsion (Pulse Wide Modulation : PWM)(voir la [Figure 4.6\)](#page-63-0).

**Figure 4.6 : Modulation de largeur d'impulsion**

#### <span id="page-63-0"></span>**4.3.4 Constitution du pendule inversé**

Tél qu'illustré par la figure ci-dessous notre pendule comporte tous les composants électromécaniques de base permettant à l'utilisateur d'implémenter l'une des commandes citées dans les chapitres précédents. Afin de fonctionner correctement et éviter les problèmes de sources mécaniques il fallait choisir des roulements présentant un minimum de frottements aux niveaux des différentes articulations du pendule. Le principe de fonctionnement qui consiste à stabiliser la tige du pendule sur la position verticale repose une alimentation adéquate du moteur DC qui est responsable de faire déplacer le chariot à droite ou à gauche de sorte que cette position ne varie pas de manière à le déstabiliser.

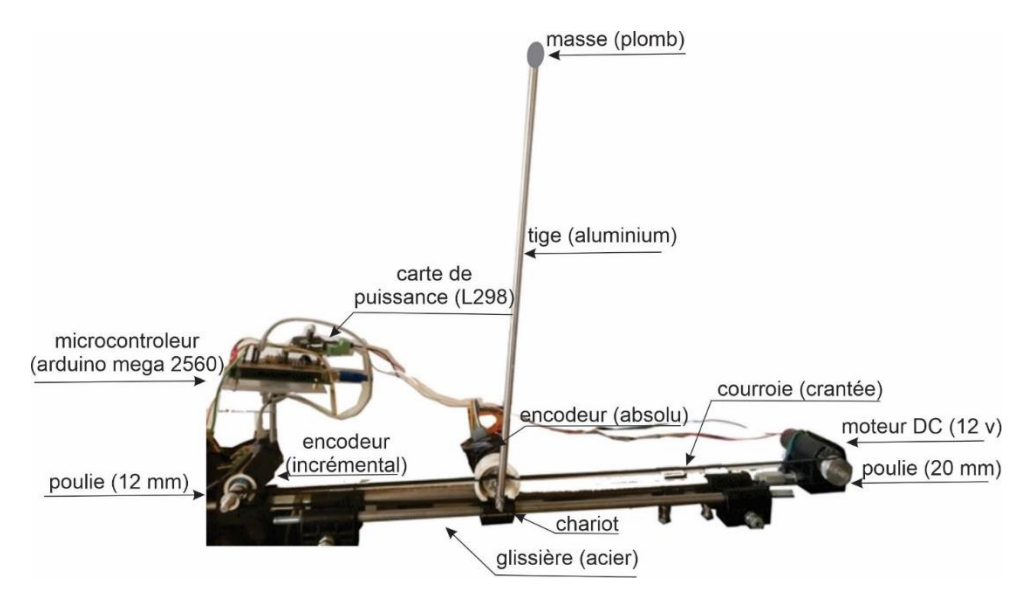

**Figure 4.7 Constituants de pendule inversé**

## **4.3.5 Circuit électronique de commande**

Notre système comporte un seul actionneur matérialisé par un moteur DC alimenté à travers une carte de puissance basée sur un pont en de type L298, ce dernier est relié à une carte Arduino Méga 2560 dont le rôle est de délivrer les signaux nécessaires au pont H pour faire tourner le moteur avec la vitesse et le sens désirés. Cela est rendu possible en exploitant le fait que le module Arduino possède des sorties donnant des signaux périodiques avec une largeur d'impulsion variable (MLI) ou PWM (Pulse Width Modulation). La carte électronique utilisée fait partie d'un projet de fin d'études soutenu précédemment [23].

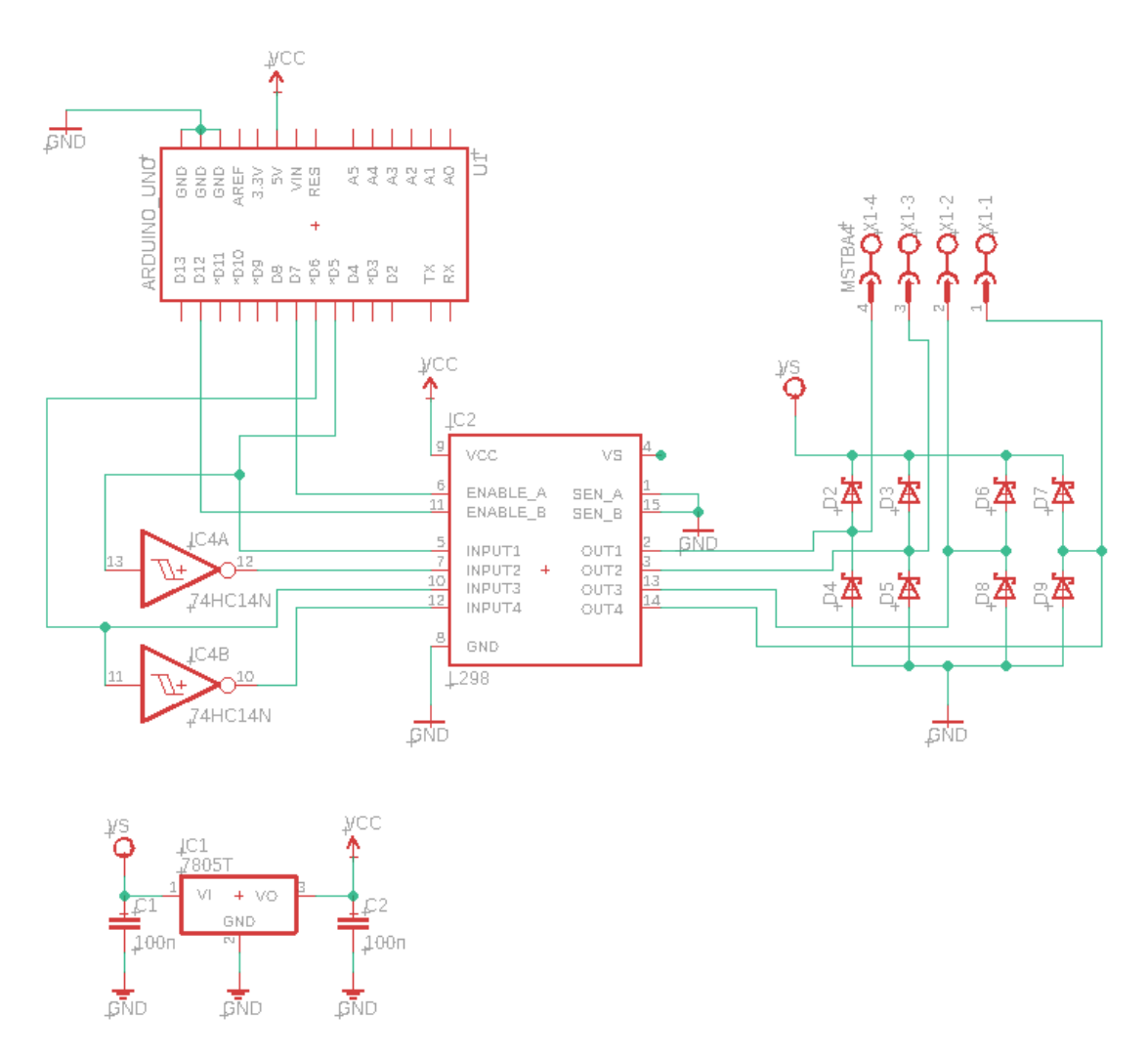

**Figure 4.8 Schéma électrique de la carte de puissance utilisée**

#### **4.3.6 Commande du pendule inversé :**

Afin de stabiliser notre pendule nous nous sommes basés sur une approche simplifiée du problème. Cette dernière consiste à utiliser un contrôleur de type PID dont le rôle sera de calculer la vitesse de déplacement du chariot de manière à ce que si la tige se penche à droite ou à gauche de sa position d'équilibre le moteur va agir pour déplacer le chariot dans le même sens que du changement d'angle de la tige. Dans le cas où le déplacement angulaire de la tige est proche du point d'équilibre (zéro) les variations de vitesse du moteur sont pratiquement nulles. Afin de déterminer les paramètres de ce contrôleur nous avons utilisé un modèle mathématique du moteur DC pour calculer la tension (rapport cyclique) à donner au moteur pour qu'il puisse donner la vitesse désirée [24]. La commande en vitesse ainsi obtenue nous permet donc d'utiliser une autre commande dont l'entrée sera l'angle d'inclinaison de la tige et la sortie la vitesse à donner au moteur pour ramener cet angle à la valeur désirée (zéro) pour maintenir la tige sur sa position verticale.

La figure ci-dessous montre un schéma bloc représentant le programme Matlab/Simulink permettant d'implémenter la commande PID utilisée.

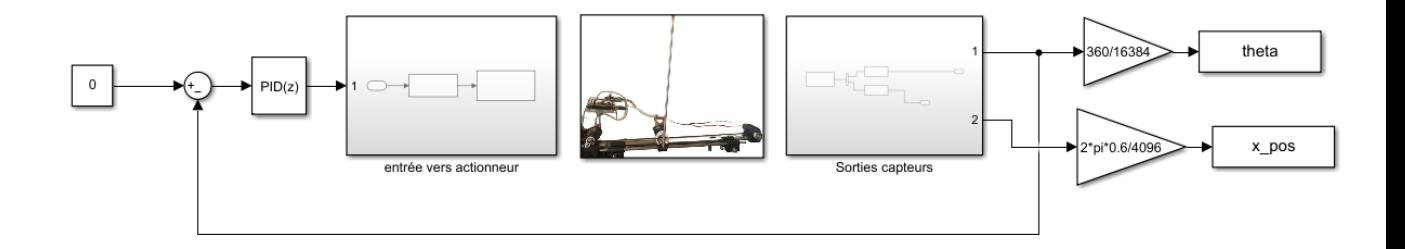

**Figure 4.9 Bloc Simulink du programme de commande et affichage des données**

<span id="page-65-0"></span>Pour ce qui concerne les gains du contrôleur PID les paramètres qui ont donné des résultats satisfaisants sont comme suit :

 $K_P = 500$ ,  $K_I = 109$  et  $K_D = -0.17$ 

## **4.4 Résultats de la commande PID :**

Un échantillon des résultats obtenus est donné par la [Figure 4.9.](#page-65-0) Cette dernière représente les valeurs de l'angle d'inclinaison de la tige ainsi que la position du chariot le long d-e son axe de déplacement.

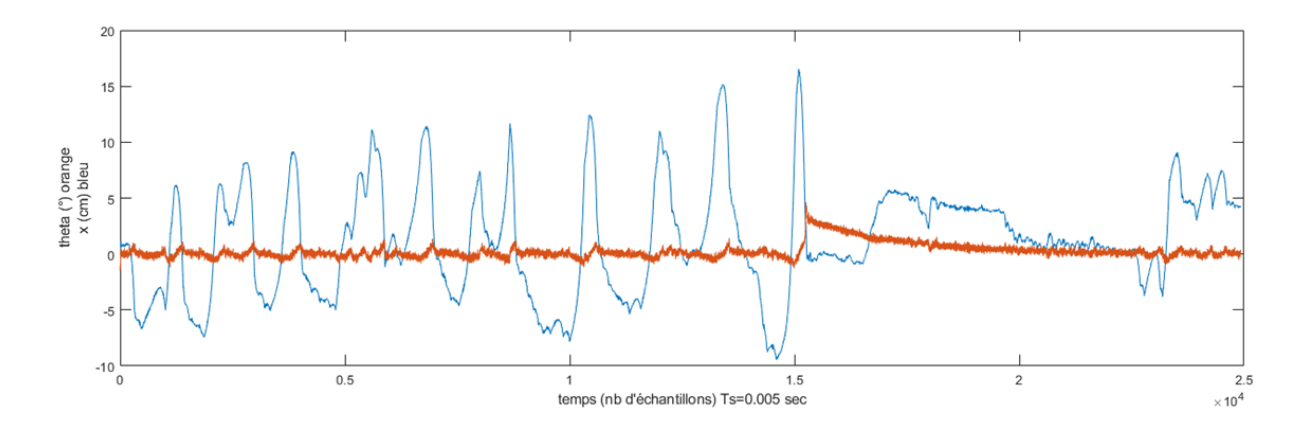

**Figure 4.10 Variations de l'angle d'inclinaison et déplacement du chariot**

<span id="page-66-0"></span>Sur la [Figure 4.10](#page-66-0) nous pouvons constater que notre commande fonctionne d'une manière très correcte puisqu'elle a permis à la tige de rester sur sa position verticale avec des variations d'amplitude de +/- un degré, ce qui est difficilement perceptible à l'œil nu. Ce qu'il faut aussi retenir est que la stabilité de la tige reste insensible au déplacement du chariot, puisque comme cela est montré sur cette figure la position du chariot (x) varie dans un intervalle allant de -10 cm à +15 cm par rapport à la position initiale, qui peut être choisie d'une manière aléatoire. Cette figure montre aussi qu'à l'instant correspondant à l'échantillon 15000 (75 secondes) la tige a subi une perturbation rapide qui a provoqué la perte de stabilité de la tige. Néanmoins il a fallu attendre environ 40 secondes pour que le contrôleur recommence à agir et stabiliser la tige de nouveau. Cette situation montre une certaine limitation en termes de robustesse de notre contrôleur vis-à-vis de perturbations brusques mais les expériences ont montré que dans le cas où ces variations ne sont pas trop rapides notre contrôleur est tout à fait capable de maintenir la stabilité de la tige tel que proposé par le cahier des charges.

## **4.5 Conclusion**

Finalement , même si la réalisation de ce projet a été si difficile à cause des difficultés matérielles et mécaniques, les résultats des essais sont très satisfaisants par rapport aux robots préfabriqués.

# **CONCLUSION GENERALE**

# **CONCLUSION GENERALE**

 Comme cela a été cité précédemment le pendule inversé est un sujet qui a fait l'objet de nombreux travaux de recherche et notamment ceux liés à la commande de systèmes nonlinéaires. Cet intérêt est aussi dû au fait au caractère très instable de ce système.

 Pour ce qui concerne notre projet nous nous sommes intéressés à ce sujet afin d'essayer d'apporter une contribution visant à résoudre le problème de stabilité de ce système. Pour cela nous avons réalisé notre propre plateforme avec les moyens dont nous disposons en tenant compte des problèmes mécaniques qui pourraient exister dans le cas d'un mauvais choix des éléments assurant les mouvements aux niveaux des différentes articulations.

 Comparativement aux autres travaux que nous avons consultés, même si l'implémentation de la commande que nous avons adoptée est relativement simple elle a tout de même donné des résultats très encourageants. Nous estimons donc que par rapport à la complexité de ce problème les résultats obtenus à l'issu de ce projet sont très prometteurs et ouvrent la possibilité d'entamer d'autres travaux visant à implémenter d'autres commandes plus robustes que l'approche du PID que nous avons utilisé.

# **BIBLIOGRAPHIE**

- **[1]** F. Mudry, «étudier et réaliser un pendule inversé pour les besoins du laboratoire de régulation automatique,» L'institut d'Automatisation industrielle (iAi), Octobre 2003.
- **[2]** J. Lam, «Control of an inverted pendulum,» Dept. of Electrical & Computer Engineering, University of California, U.S.A., 2004.
- **[3]** K. Andrew, «Standup and stabilization of the inverted pendulum,» Massachusetts Institute of Technology, Submitted to the department of mechanical engineering in partial fulfillment of the requirements for the degree of Bachelor of Science, June 1999.
- **[4]** R. H. Bishop et D. Richard C. , «Modern Control Systems,» Addison Wesley Longman, 1998.
- **[5]** J. Golten et A. Verver, «Control System Design and Simulation, 1st ed,» McGraw-Hill Book Company (UK) Ltd., Inc., 1991.
- **[6]** S. Riachy, «Contribution a l'estimation et a commande de système mecanique sousactionnes,» docteur de l'école centrale de Lille discipline automatique et informatique industrielle, 2008.
- **[7]** D.Bensoussan, «commande moderne ; approche par modèles continus et discrets,» presses internationales polytechniques, 2008.
- **[8]** Julien, T. Brechet et Tribino, «Le Pendule inverse Et son application en Robotique,» 4 avril 2008.
- **[9]** O.Orban, «Automatisation d'un pendule inversé,» Mémoire d'ingénieur civil mécatronique, Université libre de Bruxelles, 2006.
- **[10]** plusadmin, «Plus teacher and student package: Mathematical Modelling,» *PLUS MAGAZINE,* 1 September 2007.
- **[11]** M. Drela, «First-order dc electric motor model,» MIT Aero and Astro, 2007.
- **[12]** A. Bogdanov, «Optimal control of a double inverted pendulum on a cart,» Department of Computer Science & Electrical Engineering,OGI School of Science & Engineering, OHSU, 2004.
- **[13]** A. G. Barto, R. S. Sutton et C. W. Anderson , «Neuronlike adaptive elements that can solve difficult learning control problems,» IEEE transactions on systems, man, and cybernetics, 1983.
- **[14]** «10th IFAC International Symposium on Dynamics and Control of Process Systems,» The International Federation of Automatic Control, Mumbai, India, December 18-20, 2013..
- **[15]** Murray, J. A. Karl et Richard M, «Feedback systems : an introduction for scientists and engineers,» Princeton university press, 2010.
- **[16]** H. Khalil, «Nonlinear Systems,» Pearson Education. Prentice Hall, 2002.
- **[17]** Indri, B. Basilio et Marina, «Friction compensation in robotics: an overview. In Decision and Control,» Conference on, pages 4360–4367, 2005 and 2005 European Control Conference. CDC-ECC'05. 44th IEEE.
- **[18]** Steven L, «Data Driven Science & Engineering Machine Learning, Dynamical Systems, and Control,» Brunton Department of Mechanical Engineering University of Washington, 2017.
- **[19]** B. Jean-François, «Automatisme et Régulation des équipements thermique,» Site Techniques de l'ingenieur , 1998.
- **[20]** Guillard, B. Henri et Hervé, «Commandes des systèmes. Performance et robustesse,» Ellipses, 2012.
- **[21]** «MATLAB,» [En ligne]. Available: https://fr.wikipedia.org/wiki/MATLAB. [Accès le 6 7 2022].
- **[22]** «SIMULINK,» [En ligne]. Available: https://fr.wikipedia.org/wiki/Simulink. [Accès le 6 7 2022].
- **[23]** MERBAH A. et BERKANE Y., «Commande des mouvements d'un robot mobile par la logique floue,» Juillet 2017.
- **[24]** W. Zerroukhat et N. Daoud , «Pendule inversé de type Segway,» Projet de fin d'études de Master en Automatique, Université de Blida, Juin 2016.